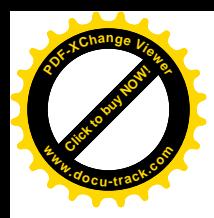

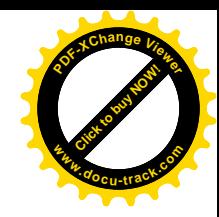

# Introduction aux systèmes d'exploitation

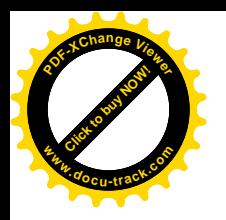

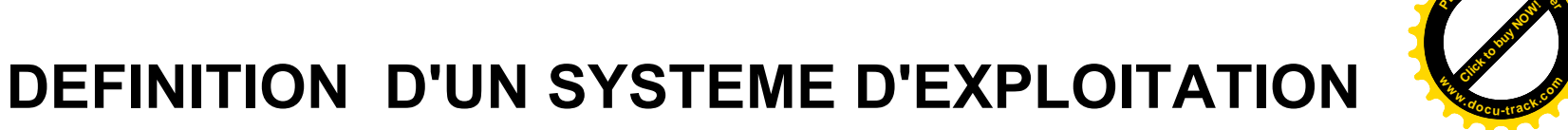

**<sup>P</sup>DF-XCha<sup>n</sup>g<sup>e</sup> <sup>V</sup>iewe<sup>r</sup>**

### APPLICATIONS/PROGRAMMES UTILISATEUR

#### SYSTEME D'EXPLOITATION

### MACHINE PHYSIQUE

Ensemble de programmes qui réalisent l'interface entre le matériel de l'ordinateur et les utilisateurs. Il a deux objectifs principaux : **EXECUTE D'UN SYSTEMENT (APPLICATIONS/PROGRAM**<br> **EXECUTE D'EXPLE D'EXPLE D'EXPLE D'EXPLE D'EXPLE D'EXPLE D'EXPLE D'EXPLE D'EXPLE D'EXPLE D'EXPLE D'EXPLE D'EXPLE D'EXPLE D'ENSEMBLE D'ENSEMBLE D'ENSEMBLE D'ENSEMBLE D'ENSEMBL** 

 construction au dessus du matériel d'une machine virtuelle plus facile d'emploi et plus conviviale

 prise en charge de la gestion de plus en plus complexe des ressources et partage de celle-ci

Comme son nom le suggère, le SE a en charge l'exploitation de la machine pour en

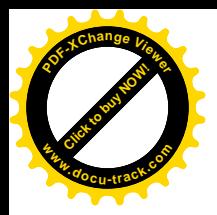

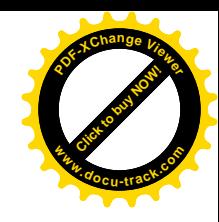

**FONCTIONS D'UN SYSTEME D'EXPLOITATION**

 $\blacktriangleleft$  $\mathbf{p}_i$  $\overline{\mathbf{p}}$  $\cdot$   $\overline{\phantom{a}}$  $\bm{\mathsf{C}}$ at  $\cdot$   $\overline{\phantom{a}}$ o $\boldsymbol{\Pi}$  $\boldsymbol{\mathcal{D}}$ 

Editeur de texte Tableur Bases de données Navigateur Programmes Utilisateurs

Compilateur Editeur de liens Chargeur Assembleur Debogeur

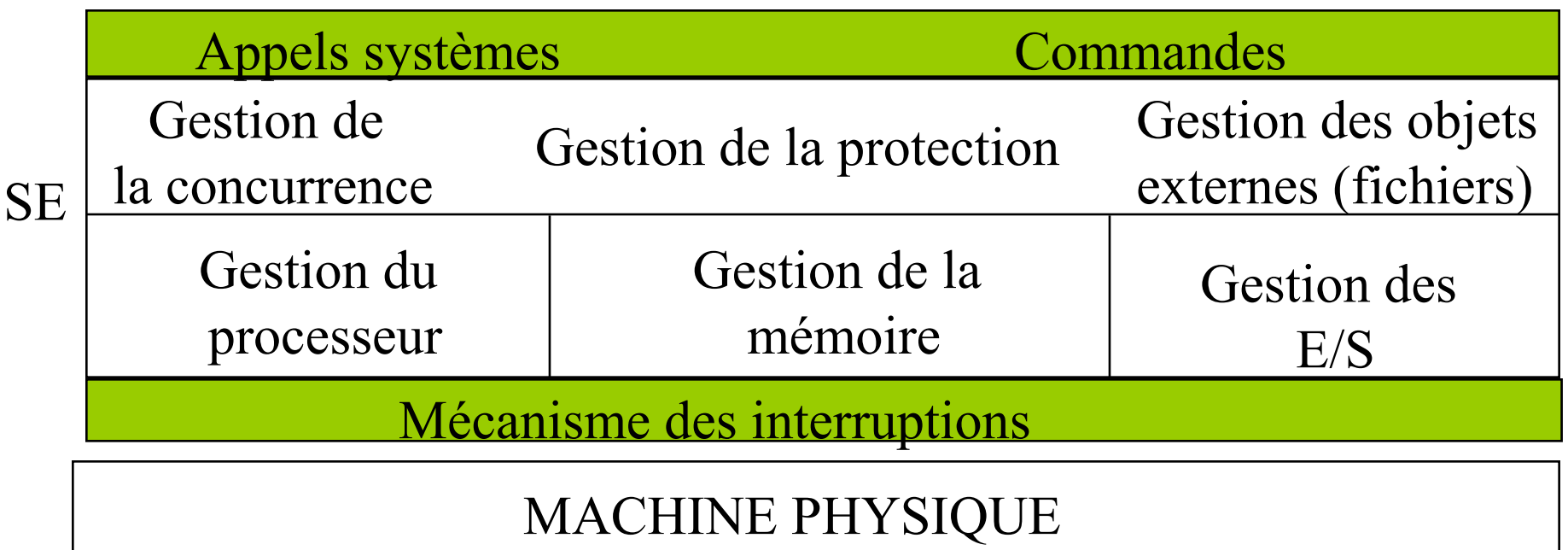

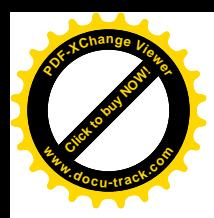

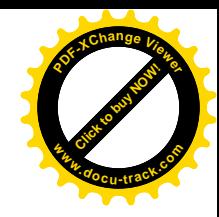

### Notions de base

- Modes d'exécutions
- Interruptions logicielles et matérielles
- Chargement du système

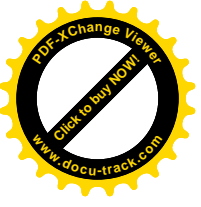

### **Appels système et commandes**

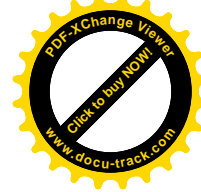

• Les fonctionnalités du système d'exploitation sont accessibles par le biais des **commandes** ou des **appels système**

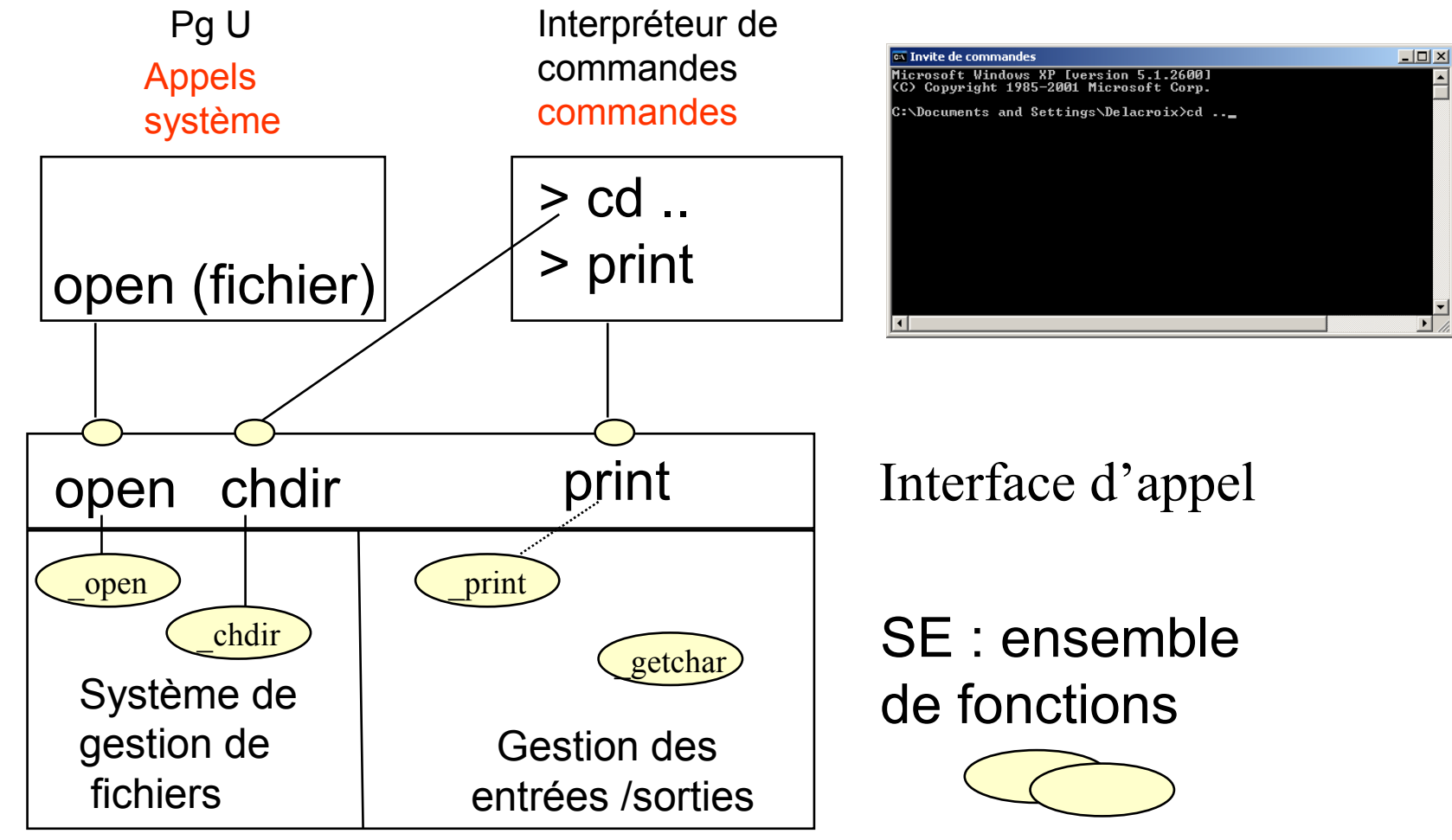

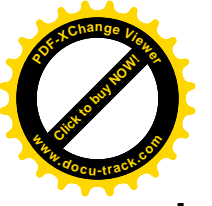

#### **Modes d'exécutions**

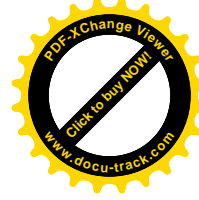

Lors de l'appel a une fonction du système, le programme utilisateur passe d'un **mode d'exécution dit utilisateur** à un **mode d'exécution dit superviseur**.

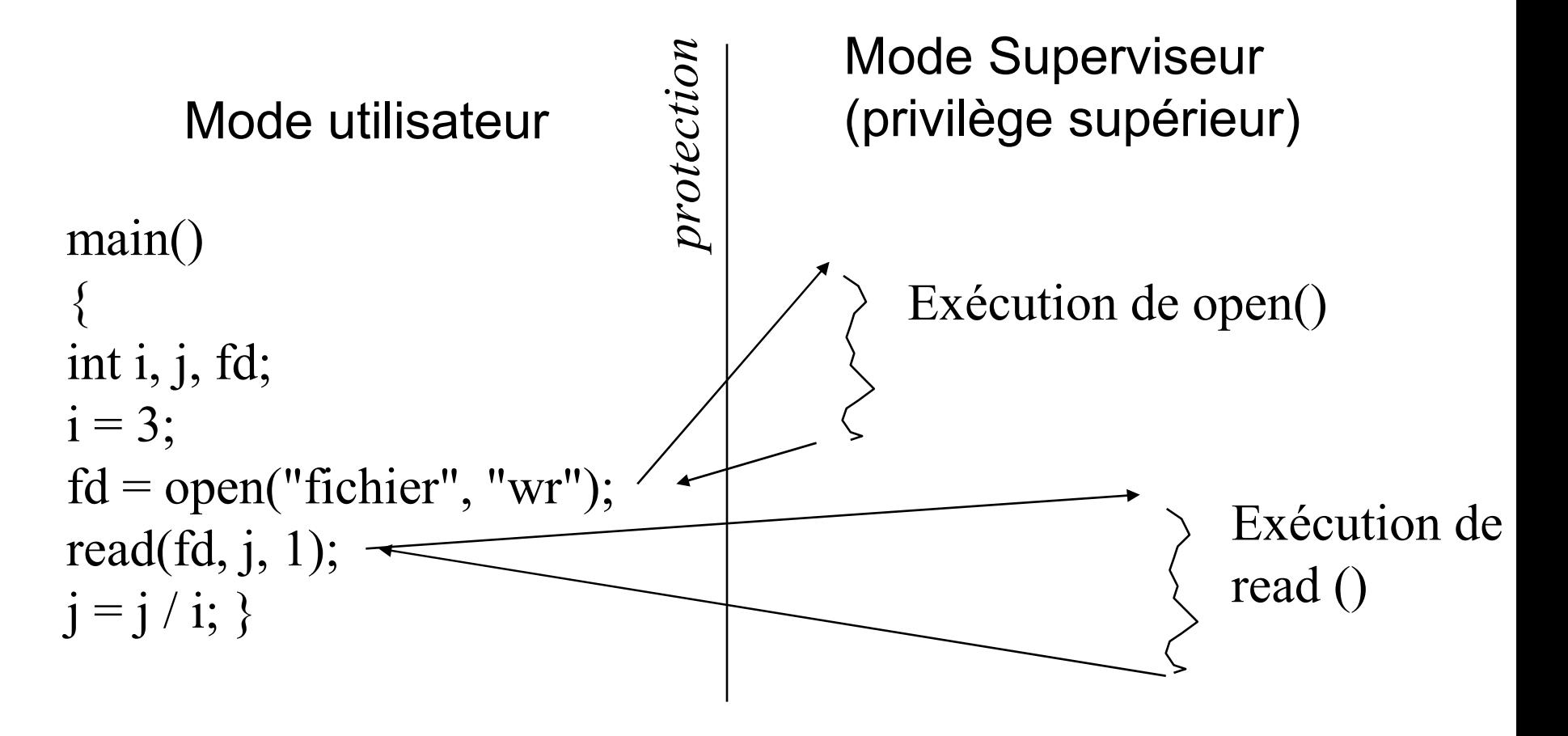

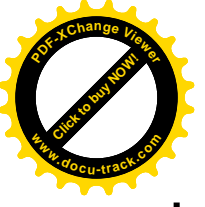

#### **Modes d'exécutions**

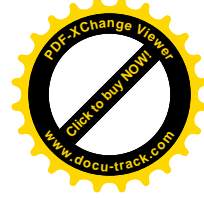

Le passage du mode utilisateur au mode superviseur s'accompagne d'opérations de **commutation de contexte : sauvegarde de contexte utilisateur**

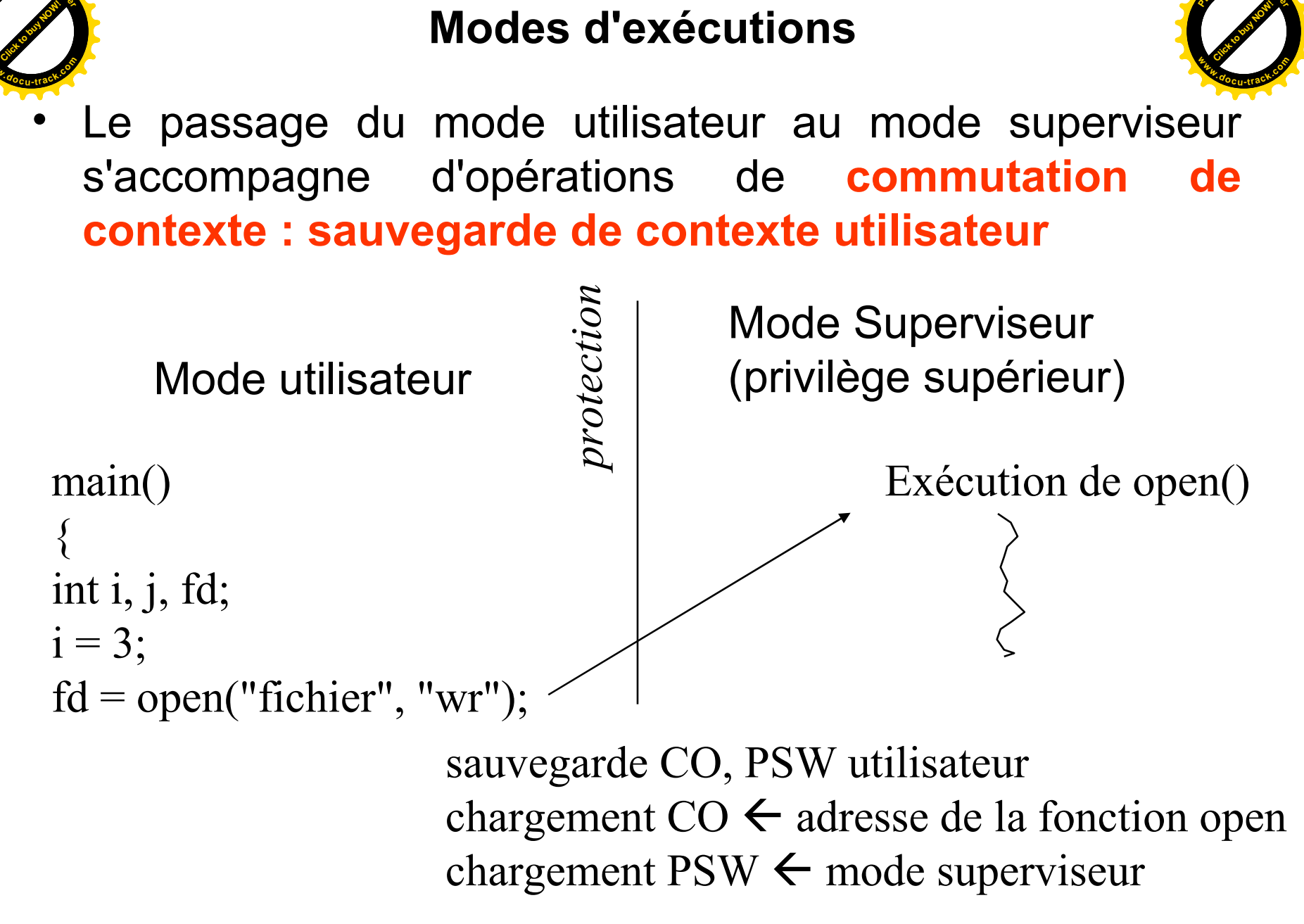

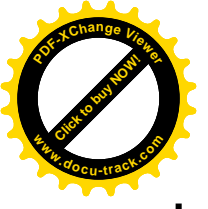

#### **Modes d'exécutions**

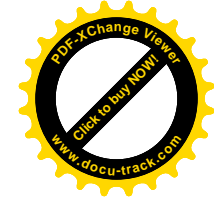

Le passage du mode superviseur au mode utilisateur s'accompagne d'opérations de **commutation de contexte : restitution de contexte utilisateur**

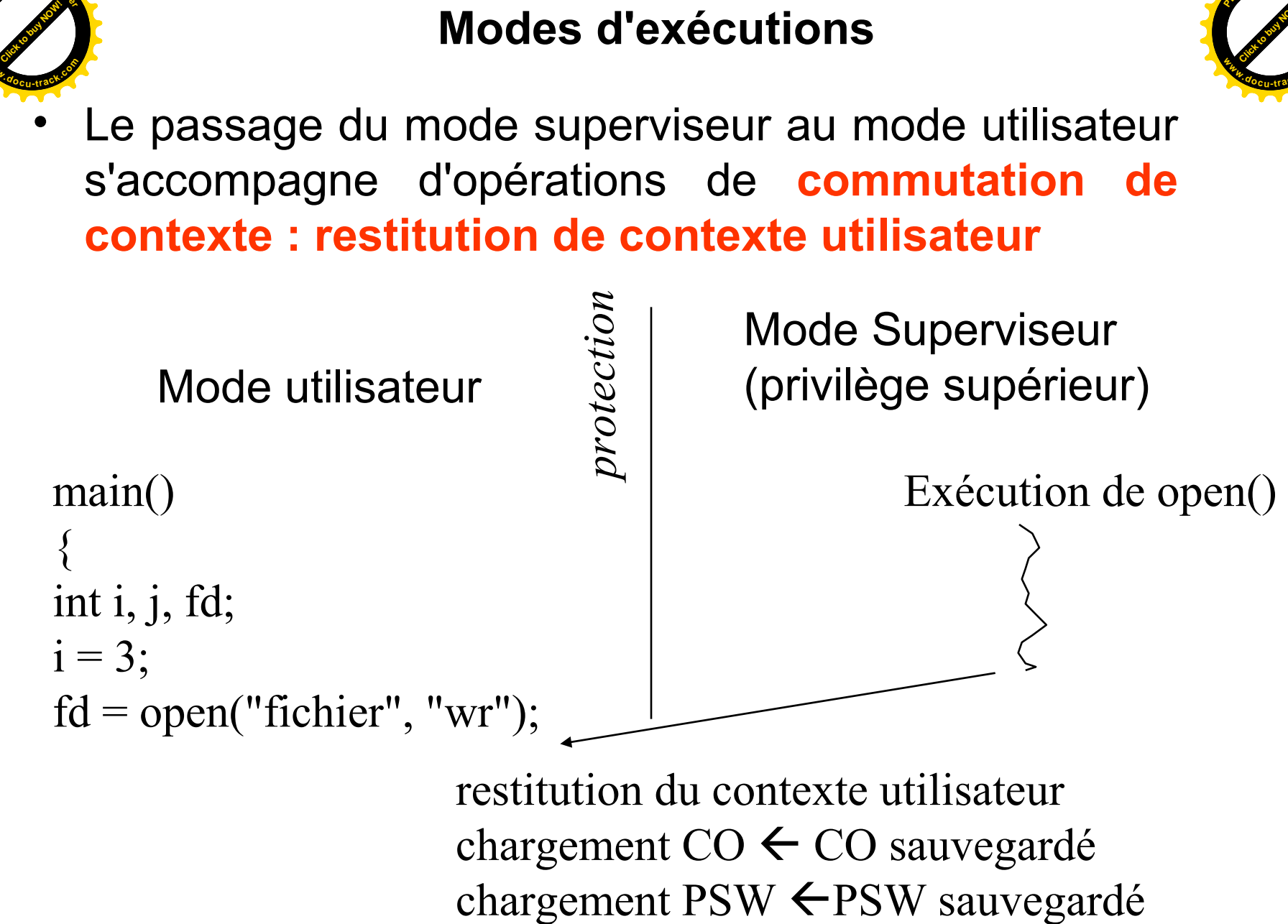

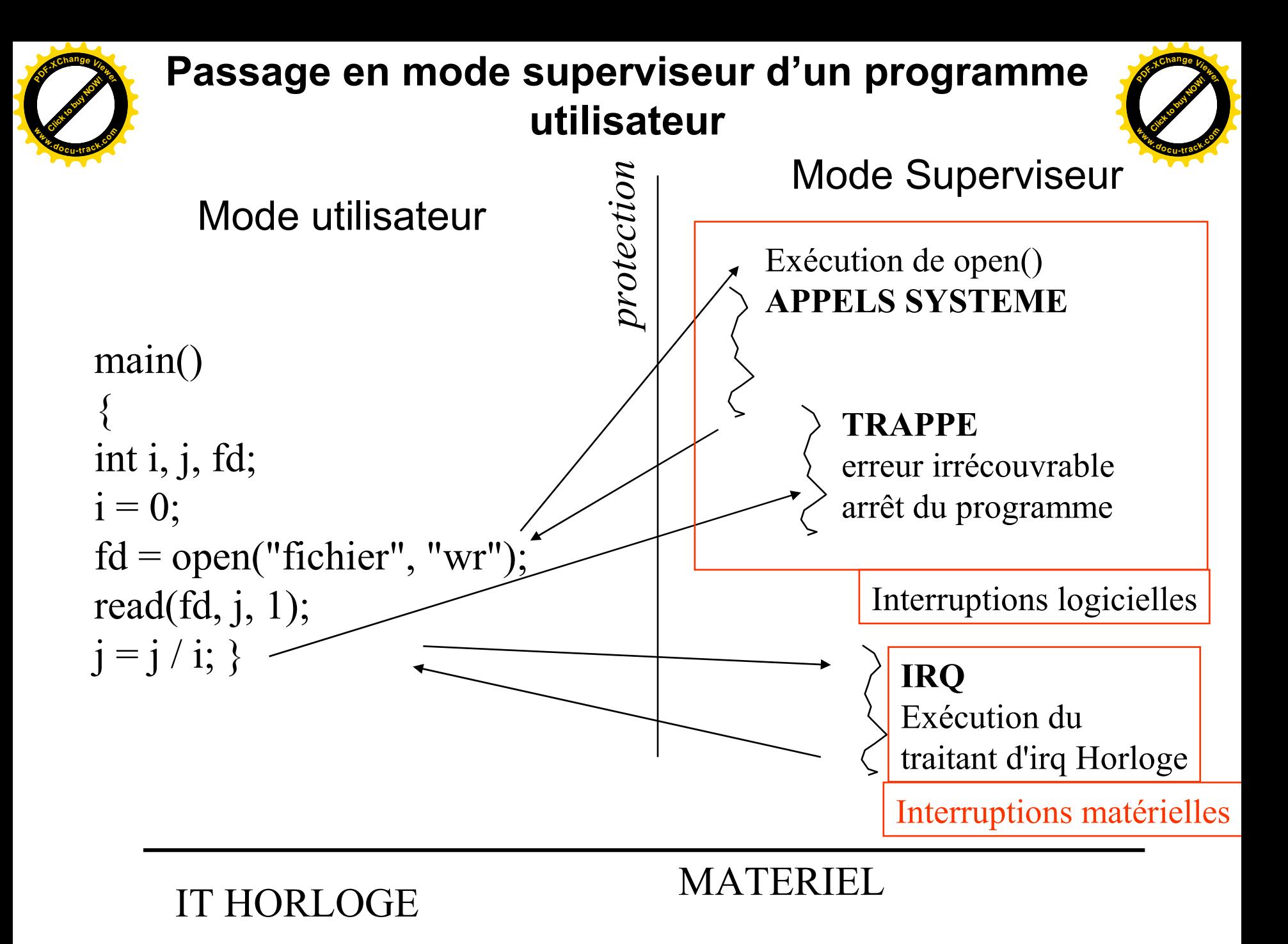

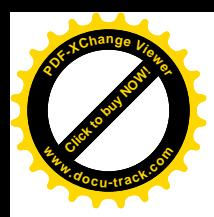

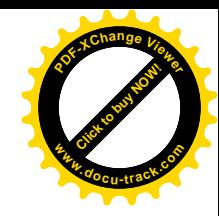

#### Processus Ordonnancement

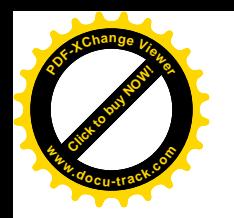

Du programme au processus

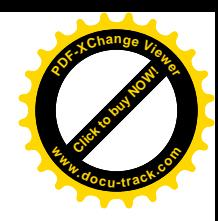

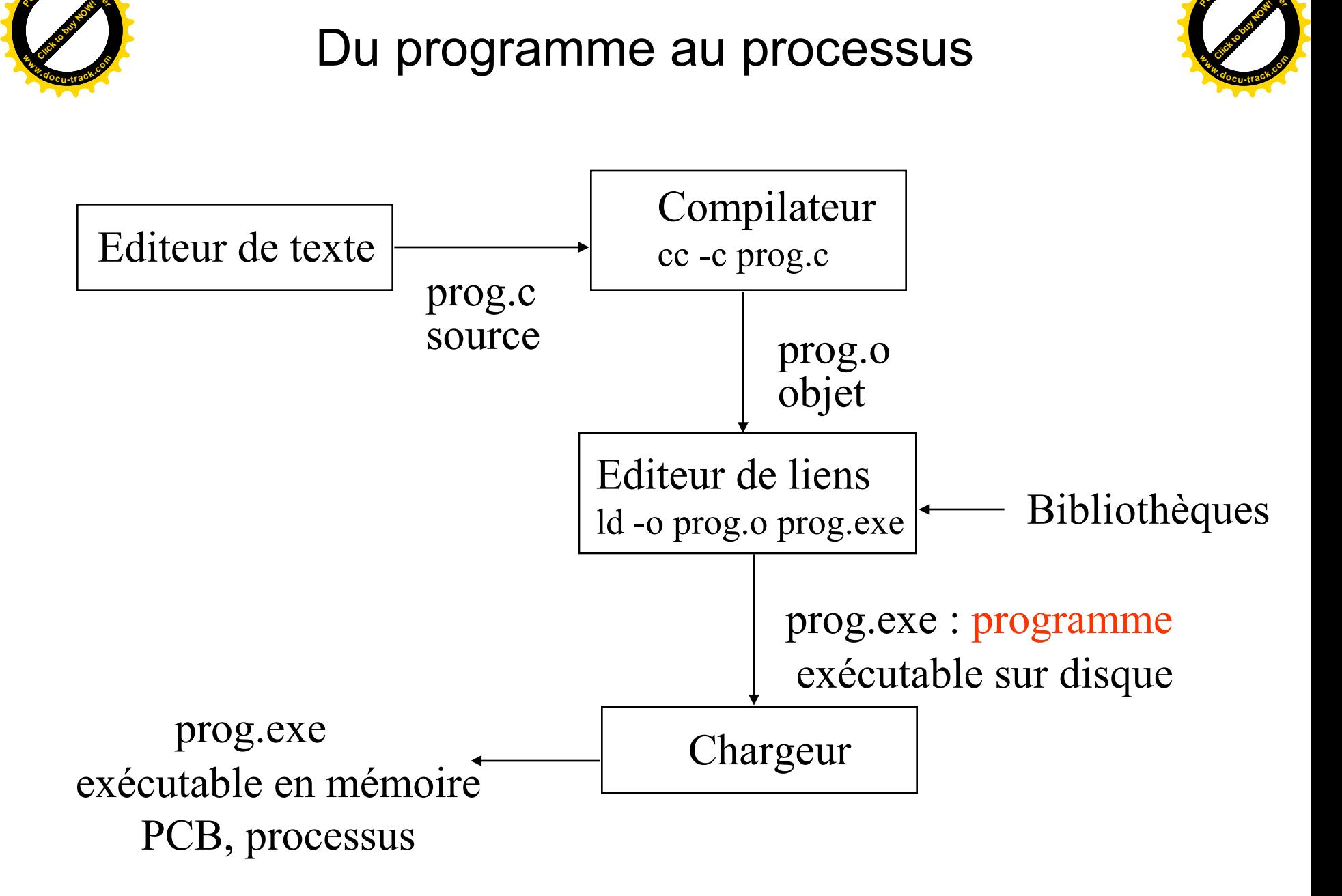

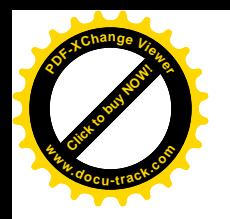

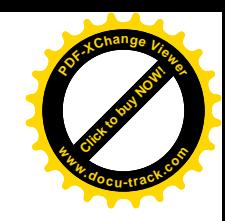

### • Définitions

- Un processus est un programme en cours d 'exécution auquel est associé un environnement processeur (CO, PSW, RSP, registres généraux) et un environnement mémoire appelés contexte du processus.
- Un processus est l'instance dynamique d 'un programme et incarne le fil d 'exécution de celui-ci dans un espace d'adressage protégé (objets propres : ensemble des instructions et données accessibles)

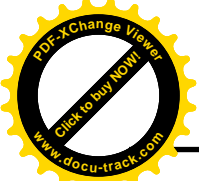

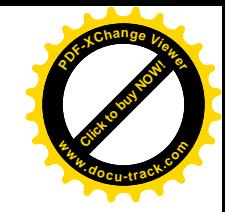

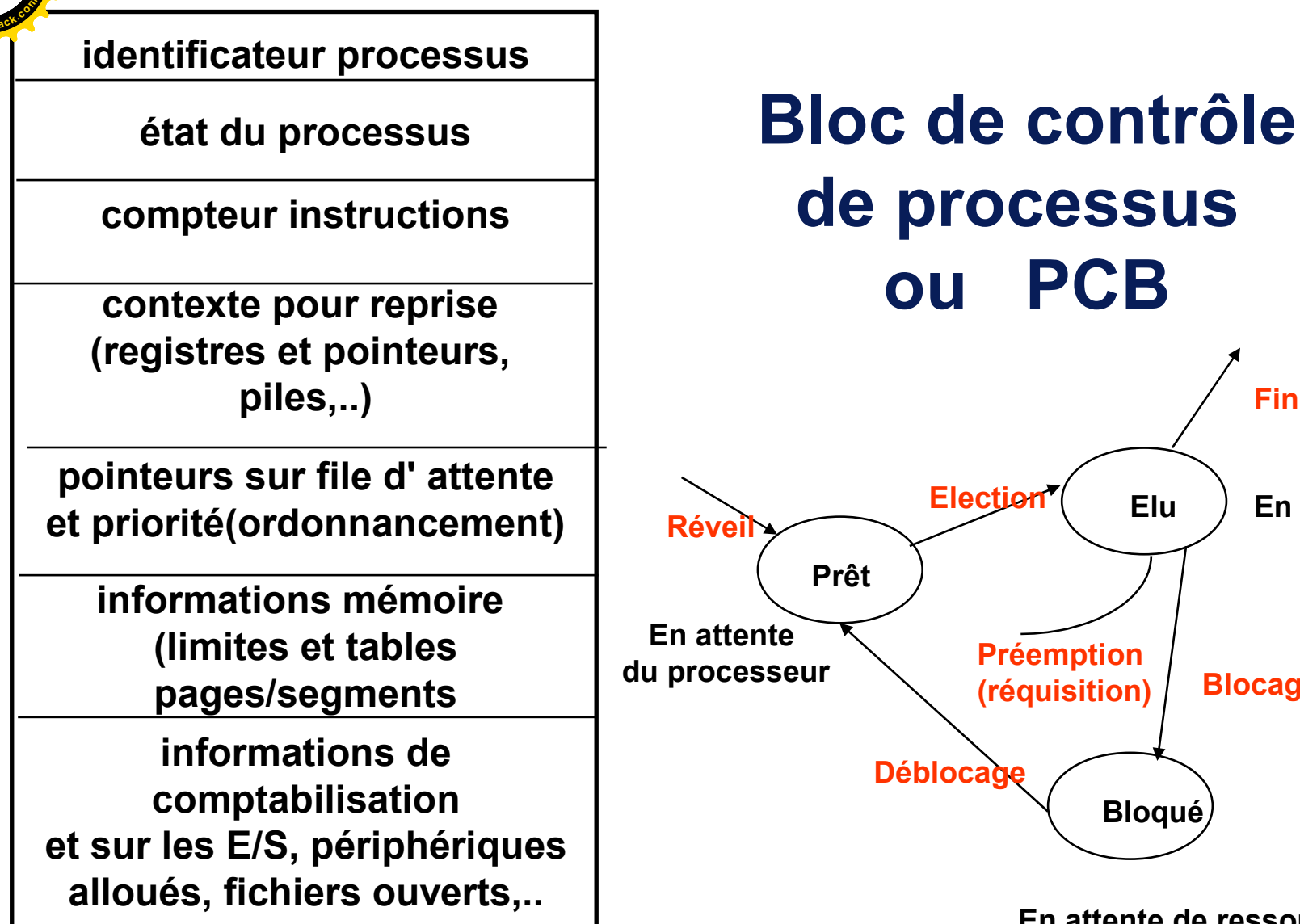

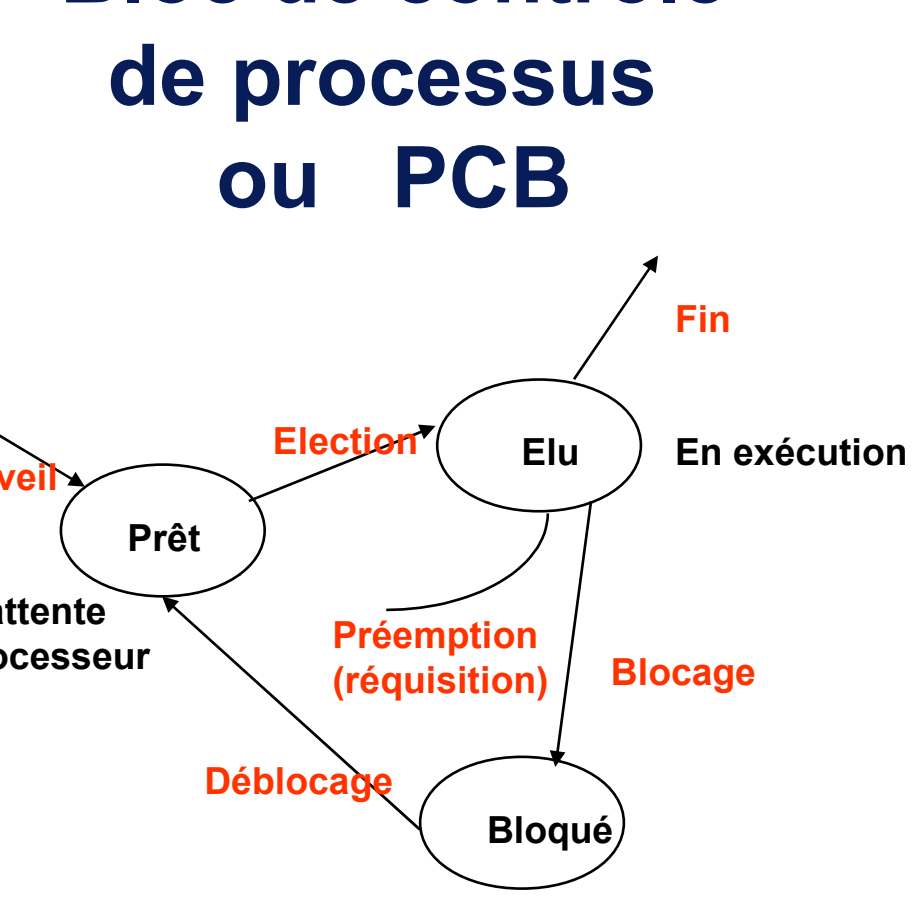

**En attente de ressources**

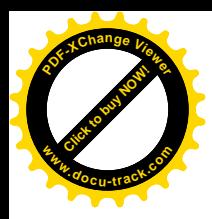

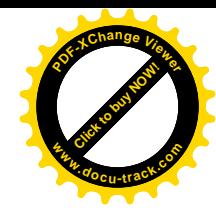

## Ordonnancement dans un système multiprocessus

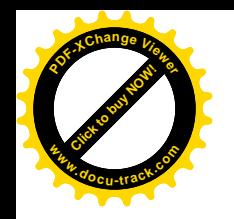

Système multiprocessus Ordonnanceur et répartiteur

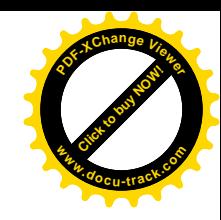

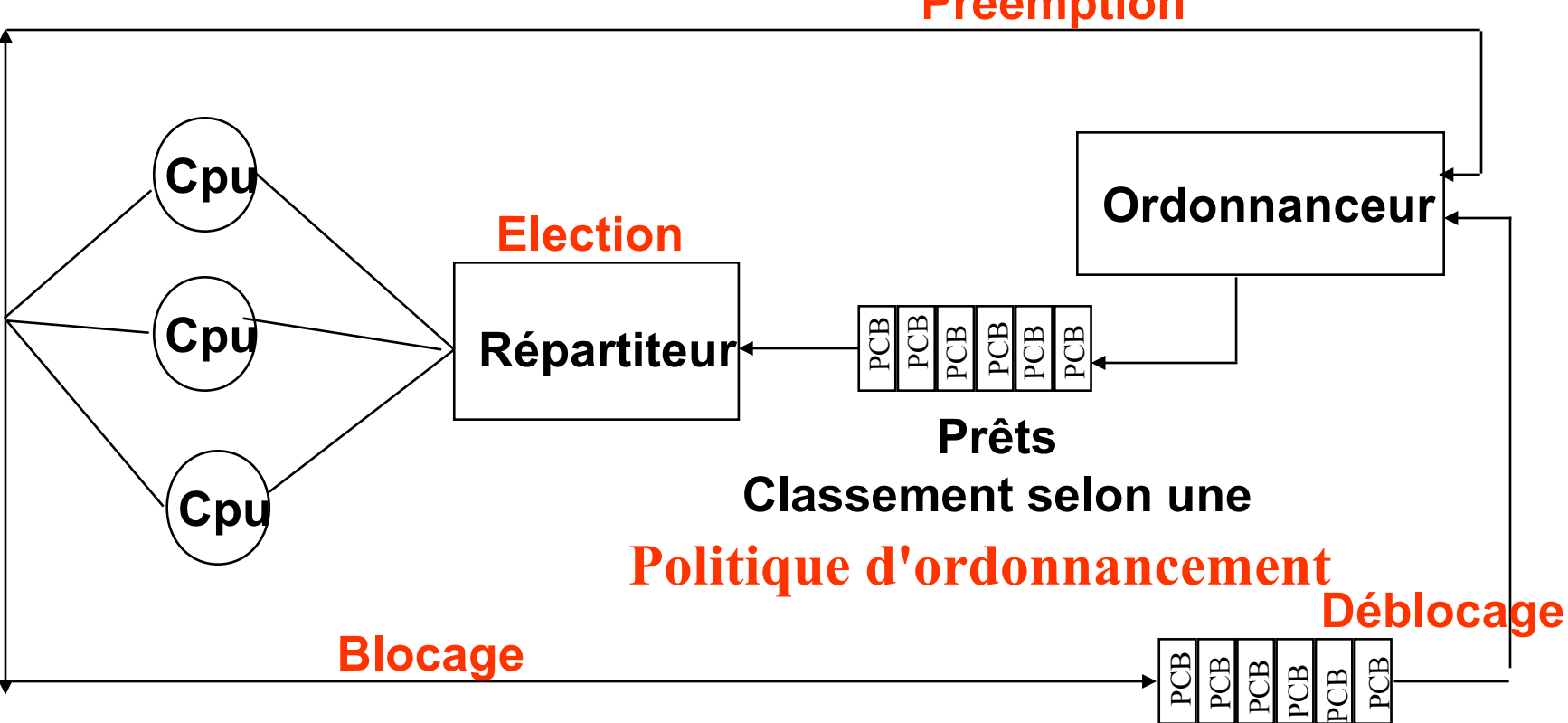

**Bloqués**

#### **Préemption**

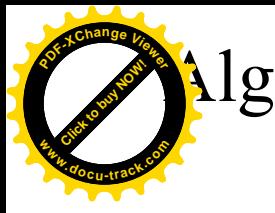

Algorithme : Premier Arrivé Premier Servi

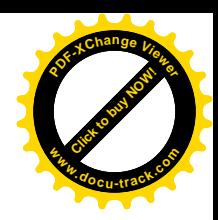

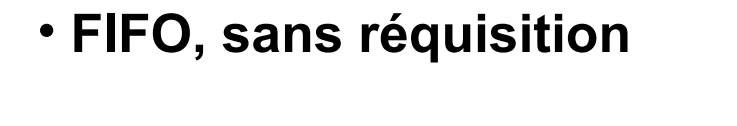

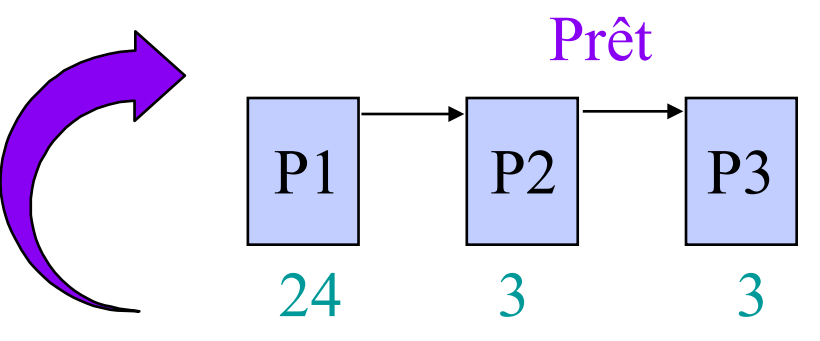

*Temps de cycle*

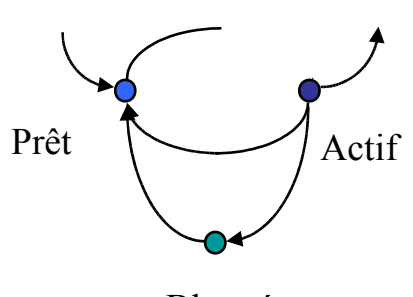

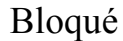

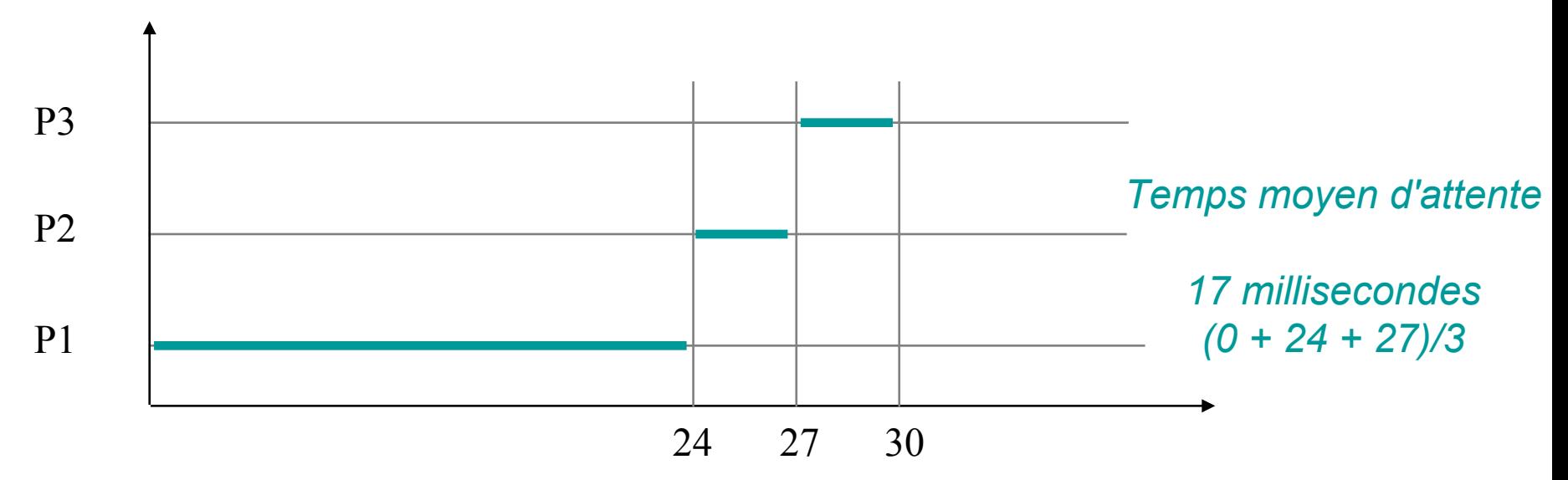

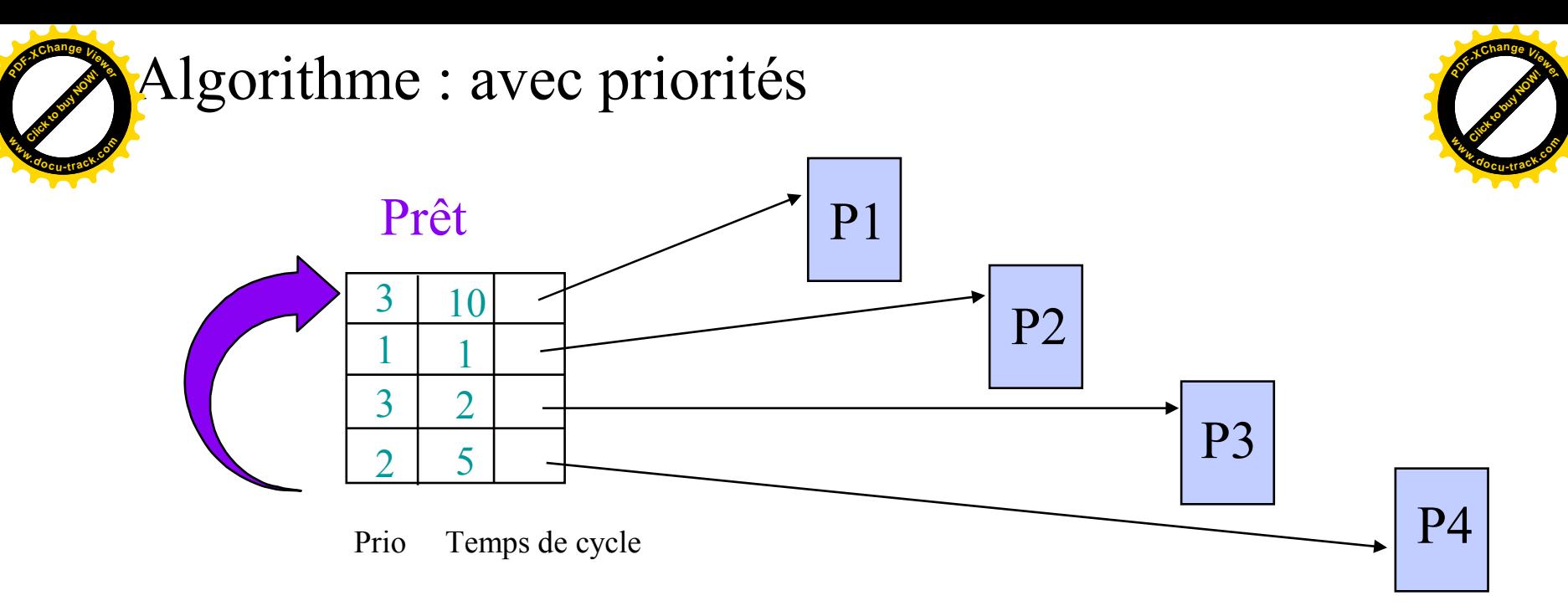

 $\psi$  Priorité : le plus petite valeur correspond à la plus forte priorité

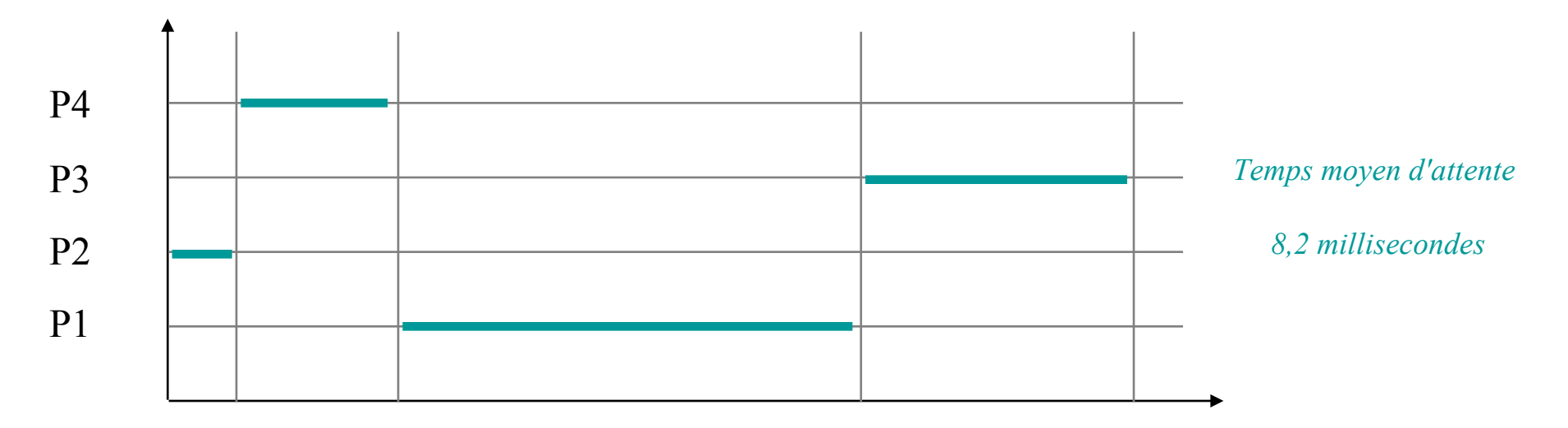

#### **Politiques d'ordonnancement par priorité**

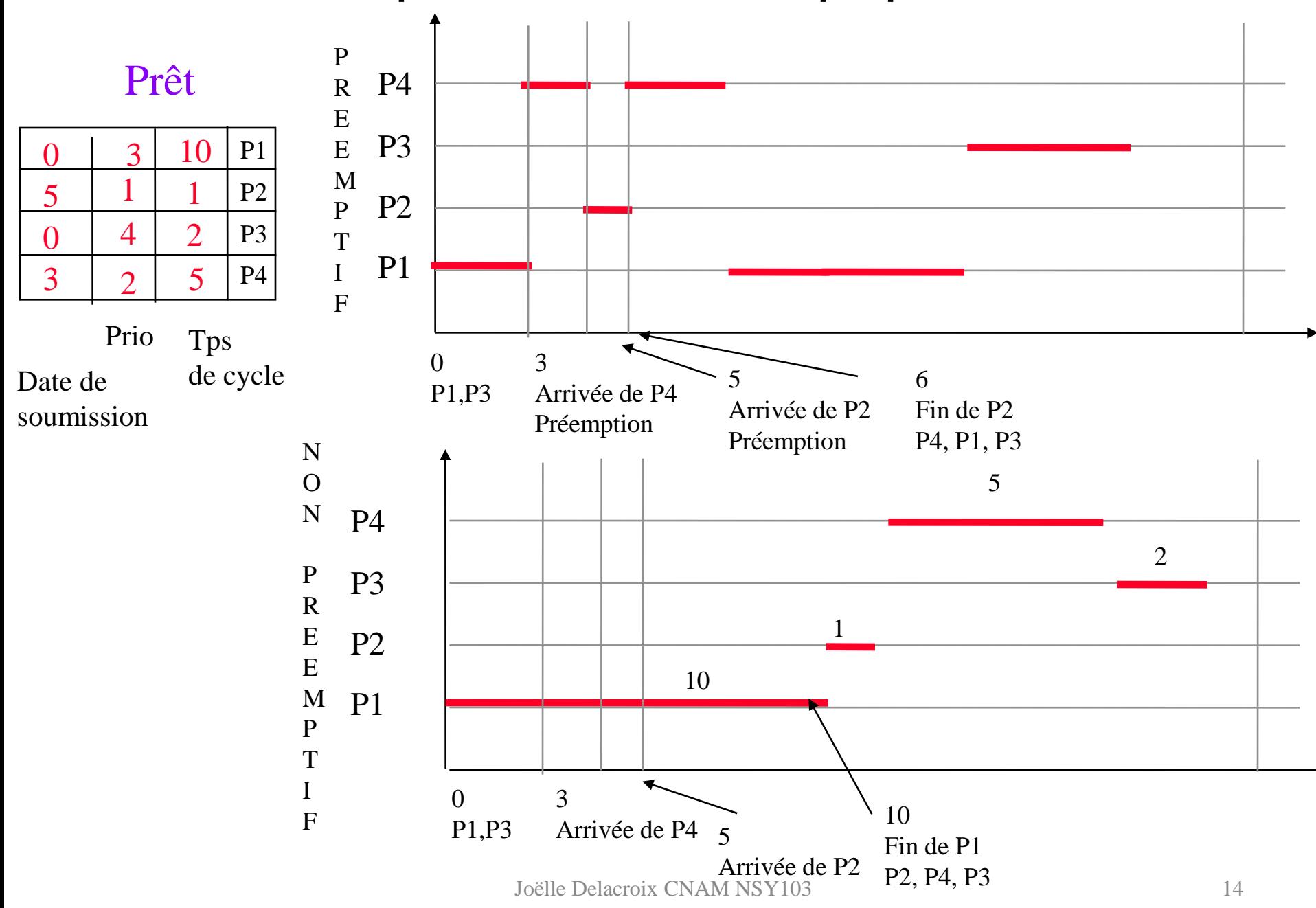

## Algorithme : tourniquet

Prêt

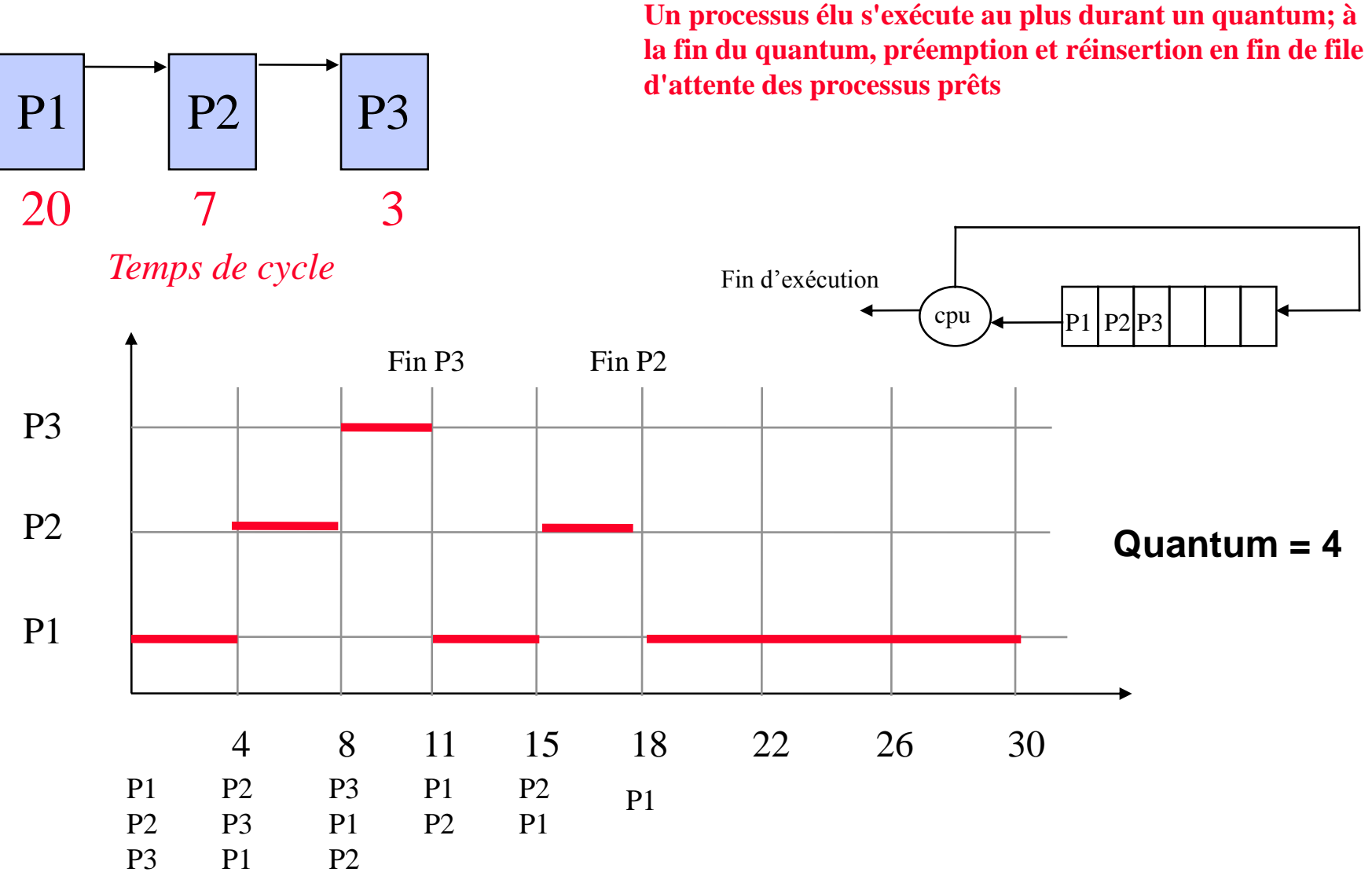

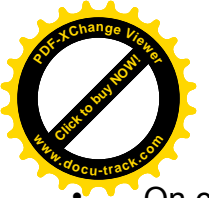

#### Ordonnancement

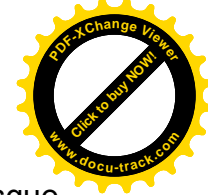

- On considère les deux processus suivants, P1 et P2 qui effectuent du calcul et des entrées-sorties avec un disque. Les entrées-sorties consistent à lire ou écrire un bloc du disque (B1 ou B2) ce qui demande 20 ms. Lors de la fin d'une entrée-sortie pour un processus, celui-ci est mis en bout de la file des processus prêts.
- Processus P1

calcul 10 ms lecture B1 calcul 40 ms écriture B1 calcul 10 ms lecture B2 calcul 10 ms

• Processus P2

calcul 10 ms lecture B1 calcul 10 ms écriture B1

• Le processus P1 est lancé au temps 0, et **le processus P2 est lancé 10 ms après**. Donner le chronogramme correspondant en colorant les cases du diagramme suivant.

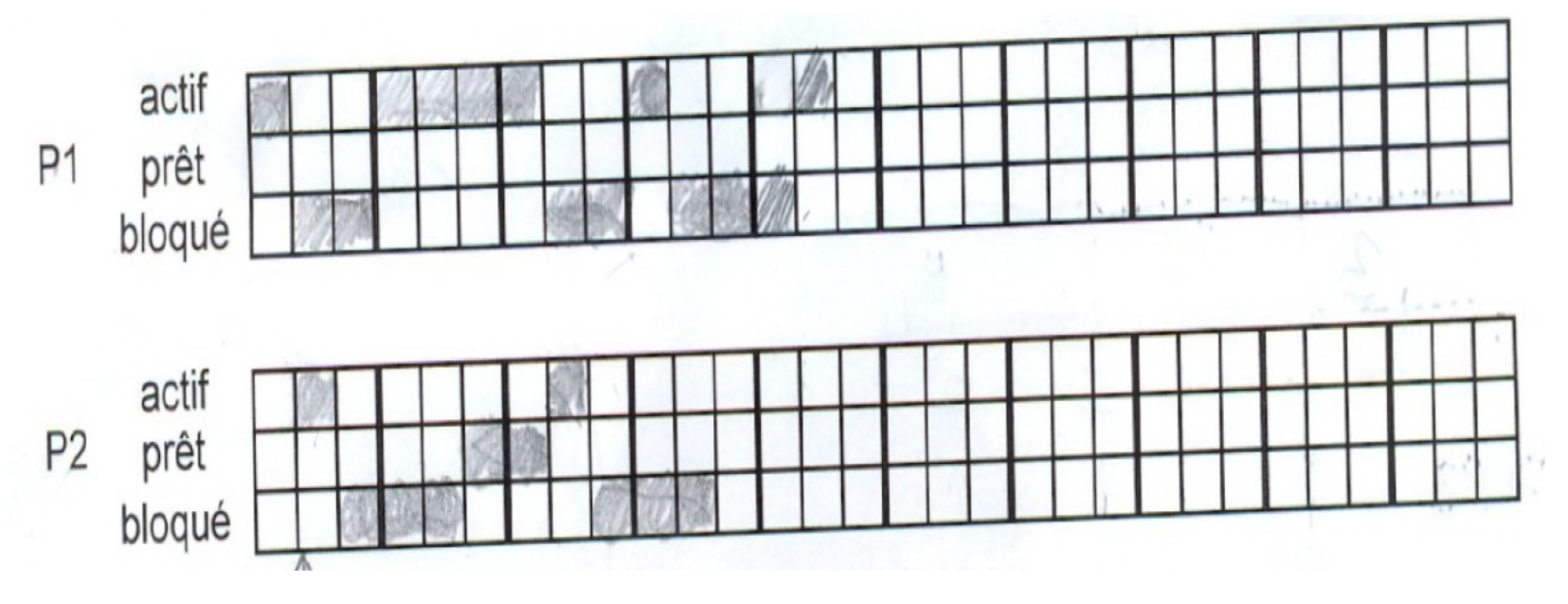

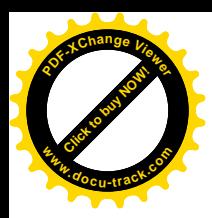

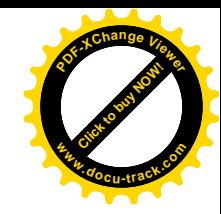

### 2. Processus Unix / Linux

### Le processus est identifié par un pid

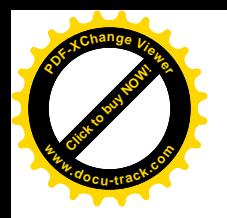

Processus Unix / Linux

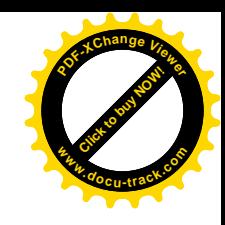

- Tout processus Linux peut créer un autre processus Linux
	- Arborescence de processus avec un rapport père fils entre processus créateur et processus crée

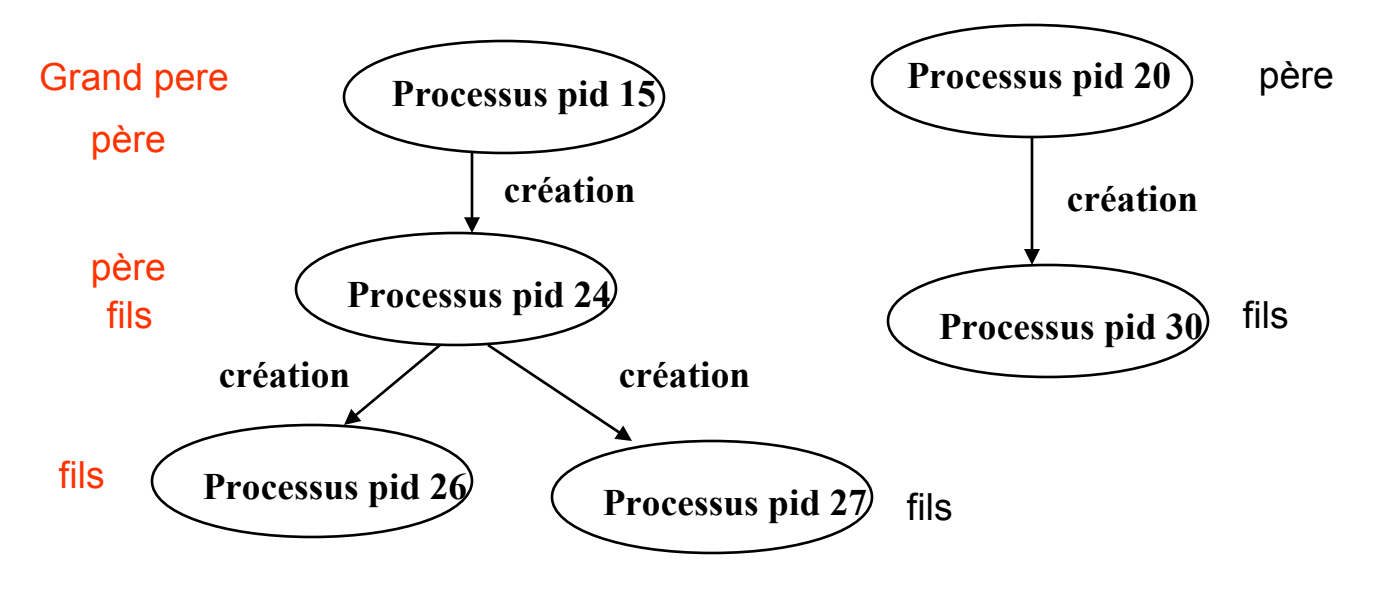

### **Processus Linux**

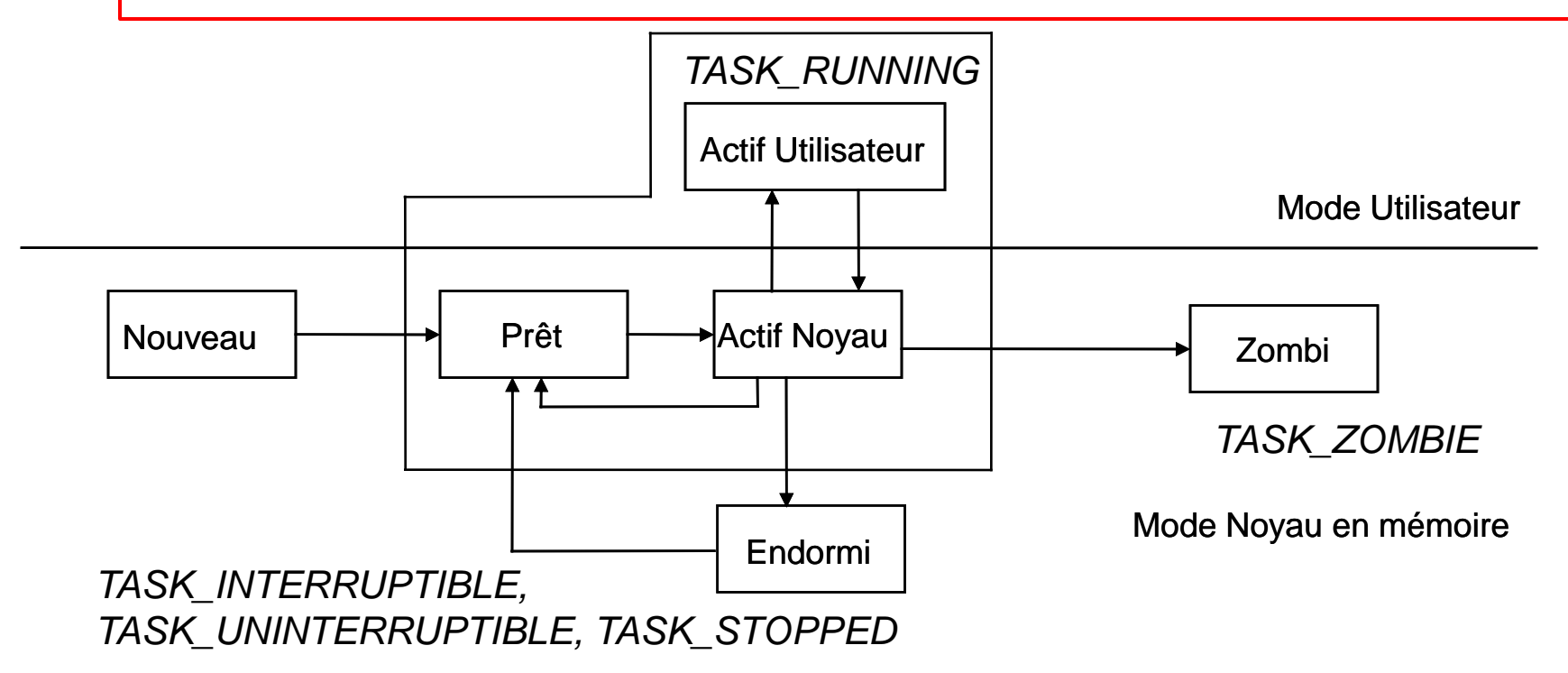

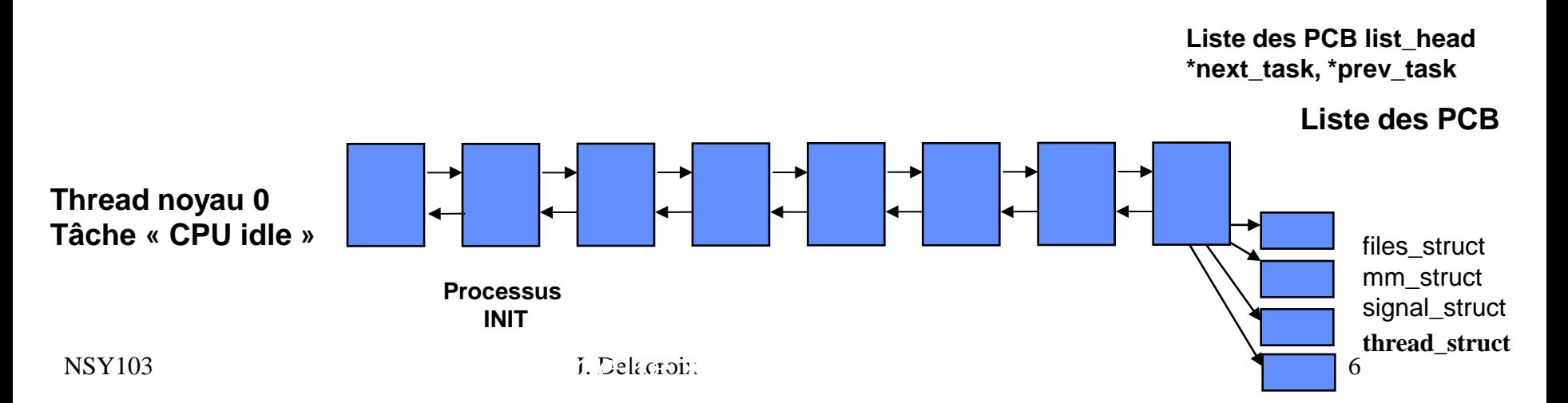

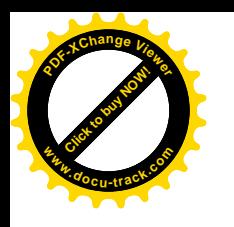

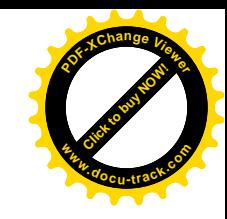

**Primitive fork** 

#include <unistd.h> pid\_t fork(void)

- La primitive fork() permet la création dynamique d 'un nouveau processus qui s 'exécute de manière concurrente avec le processus qui l 'a créé.
- Tout processus Unix/Linux hormis le processus 0 est crée à l 'aide de cette primitive.
- Le processus créateur (le père) par un appel à la primitive fork() crée un processus fils qui est une copie exacte de lui-même (code et données)

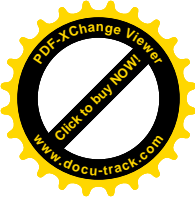

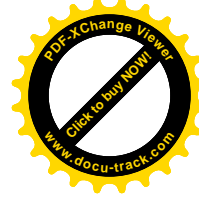

#### **12224 0 PROCESSUS PID 12222 Main () { pid\_t ret ; int i, j; for(i=0; i<8; i++) i = i + j; ret = fork(); } Exécution de l 'appel système fork Si les ressources noyau sont disponibles retourner le pid du processus crée à son père et 0 au processus fils MODE UTILISATEUR MODE SYSTEME Main () { pid\_t ret ; int i, j; for(i=0; i<8; i++)**  $\mathbf{i} = \mathbf{i} + \mathbf{j}$ ; **ret = fork(); PROCESSUS PID 12224**

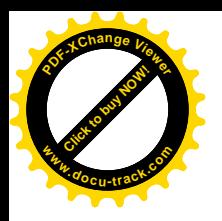

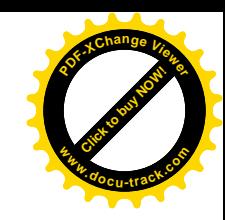

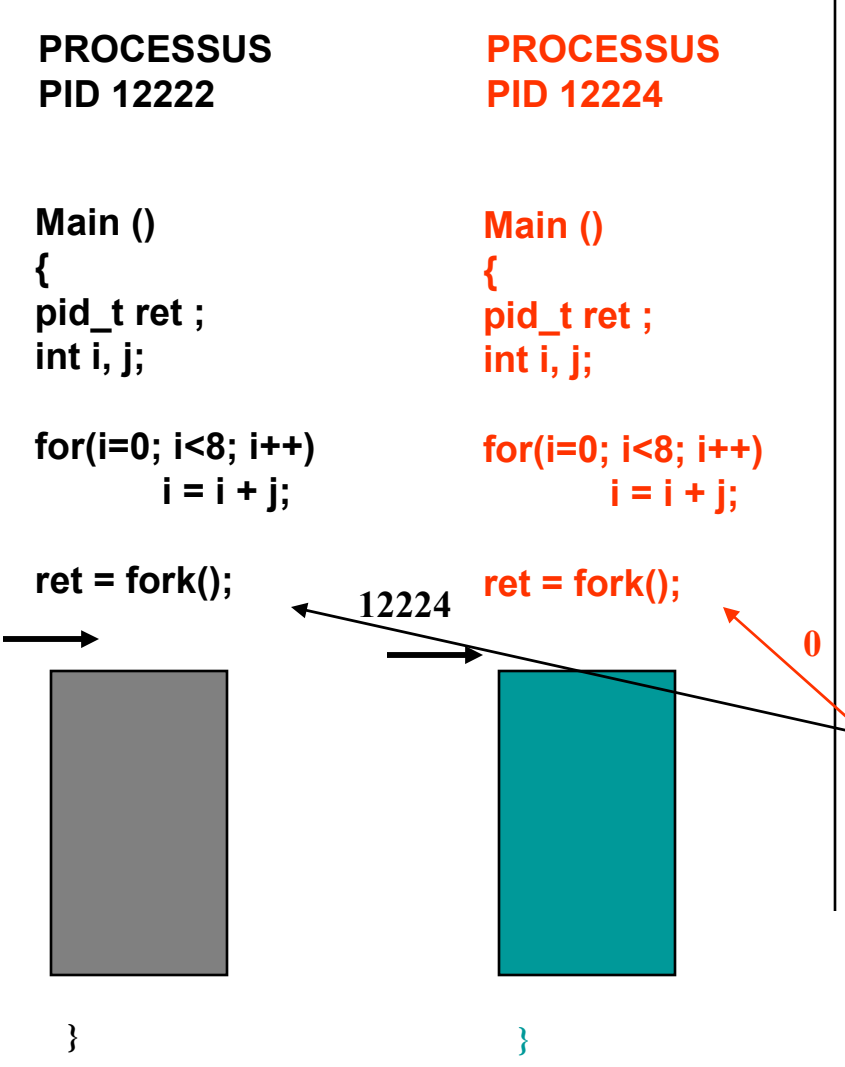

• **Chaque processus père et fils reprend son exécution après le fork()**

• **Le code et les données étant strictement identiques, il est nécessaire de disposer d 'un mécanisme pour différencier le comportement des deux processus après le fork()**

**On utilise pour cela le code retour du fork() qui est différent chez le fils (toujours 0) et le père (pid du fils crée)**

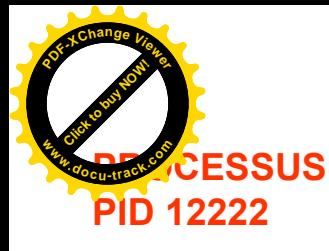

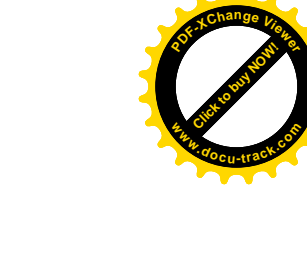

```
Main ()
{
pid_t ret ;
int i, j;
```

```
for(i=0; i<8; i++)
        i = i + j;
```

```
ret= fork();
```
**}**

```
if (ret == 0)
   printf(" je suis le fils ")
else
{
     printf ("je suis le père");
     printf ("pid de mon fils %d", ret)
}
```
**Pid du fils : 12224 getpid : 12222 getppid :shell**

```
PROCESSUS 
  PID 12224
Main ()
{
pid_t ret ;
int i, j;
for(i=0; i<8; i++)
        i = i + j;
ret= fork();
if (ret == 0)
  printf(" je suis le fils ")
else
{
     printf ("je suis le père");
     printf ("pid de mon fils, %d" , ret)
}
}
                       getpid : 12224
                       getppid :12222
```
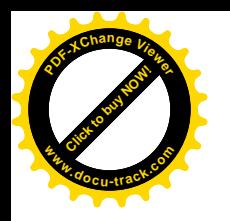

## Synchronisation père / fils

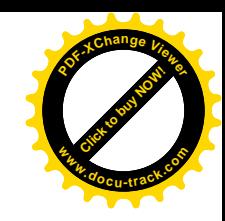

Primitive exit()

#include <stdlib.h> void exit (int *valeur*); pid t wait (int \*status);

- $\triangleright$  un appel à la primitive exit() provoque la terminaison du processus effectuant l'appel avec un code retour *valeur*. (Par défaut, le franchissement de la dernière } d'un programme C tient lieu d'exit)
- un processus qui se termine passe dans l'état Zombie et reste dans cet état tant que son père n'a pas pris en compte sa terminaison

 Le processus père "récupère" la terminaison de ses fils par un appel à la primitive wait ()

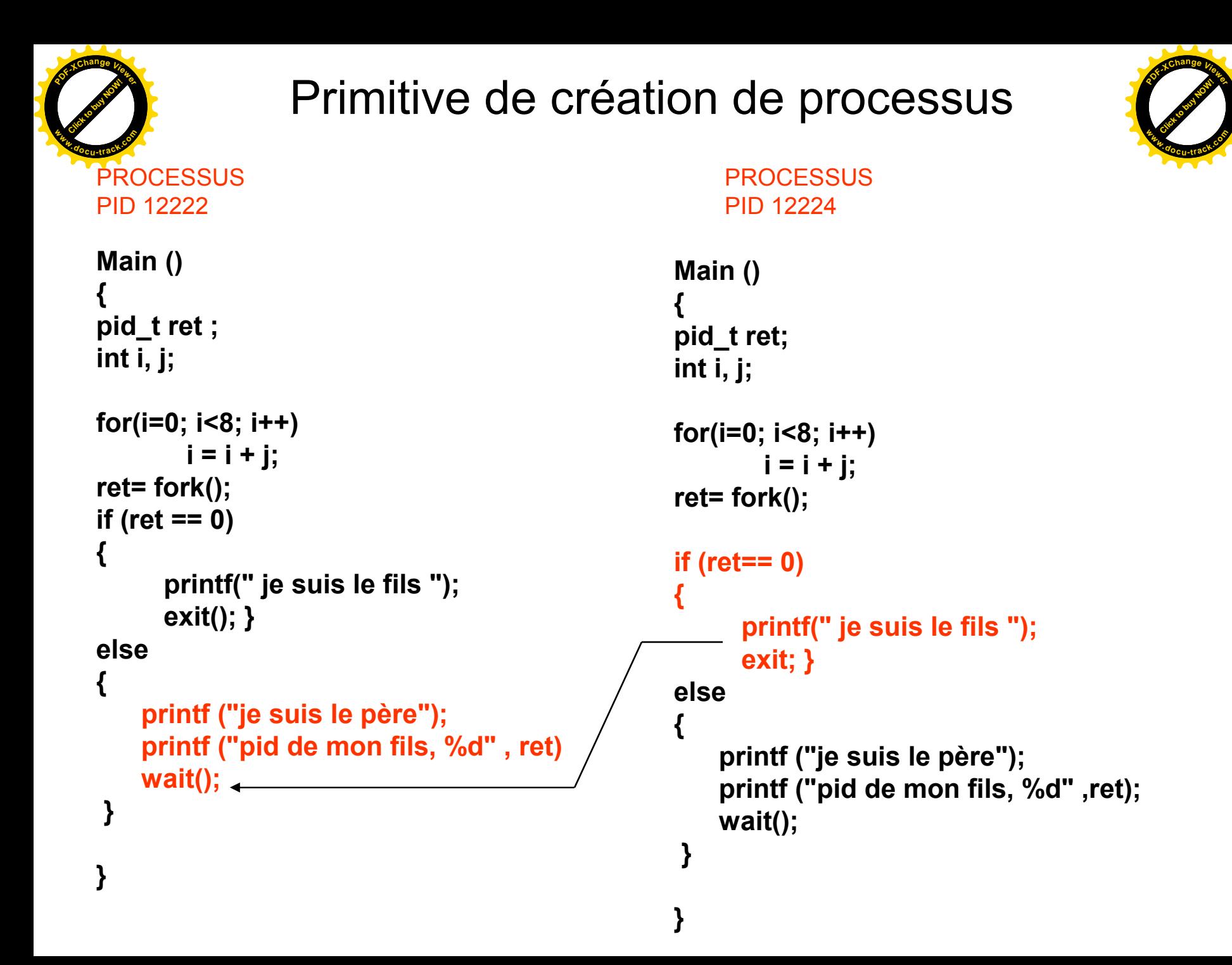

## Primitives de recouvrement (execl)

**<sup>P</sup>DF-XCha<sup>n</sup>g<sup>e</sup> <sup>V</sup>iewe<sup>r</sup>**

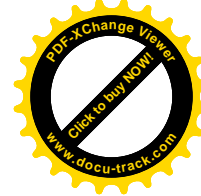

```
#include <sys/types.h>
#include <sys/wait.h>
int execl(const char *ref, const char *arg, …, NULL)
                                                                           PROCESSUS
                                                                  Main ()
                                                                  {
                                                                  pid_t pid ;
                                                                  int i, j;
                                                                  for(i=0; i<8; i++)
                                                                          i = i + j;
                                                                  pid = fork();
                                                                  if (pid == 0){
                                                                         printf(" je suis le fils ");
                                                                        execl("/home/calcul","calcul","3","4", NULL);
                                                                  }
                                                                  else
                                                                  {
                                                                       printf ("je suis le père");
                                                                       printf ("pid de mon fils, %d" , pid);
                                                                       wait();
                                                                   }
                                                                  }
   Création d'un processus fils
    par duplication du code et données du père
   Le processus fils recouvre le code et les données
   hérités du père par ceux du programme calcul.
   Le père transmet des données de son environnement
   vers son fils par les paramètres de l'exec
                       Le père attend son fils
  Chemin absolu du code exécutable
                                       arguments
                                                                              executable paramètres
  Click to buy NOW!
 www.docu-track.co m
```
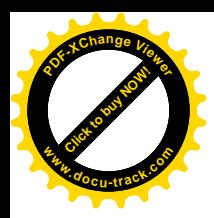

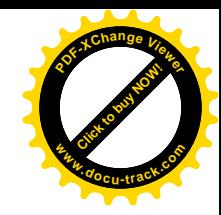

### 3. Communication entre processus

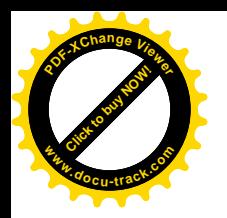

Outils de communication

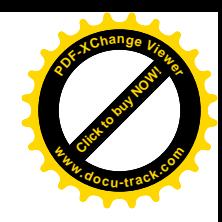

- **Communication entre processus d'une même machine**
	- **Les tubes anonymes**
	- **Les files de messages**
	- **Les segments de mémoires partagées**

- **Communication entre processus distants**
	- **Les sockets**

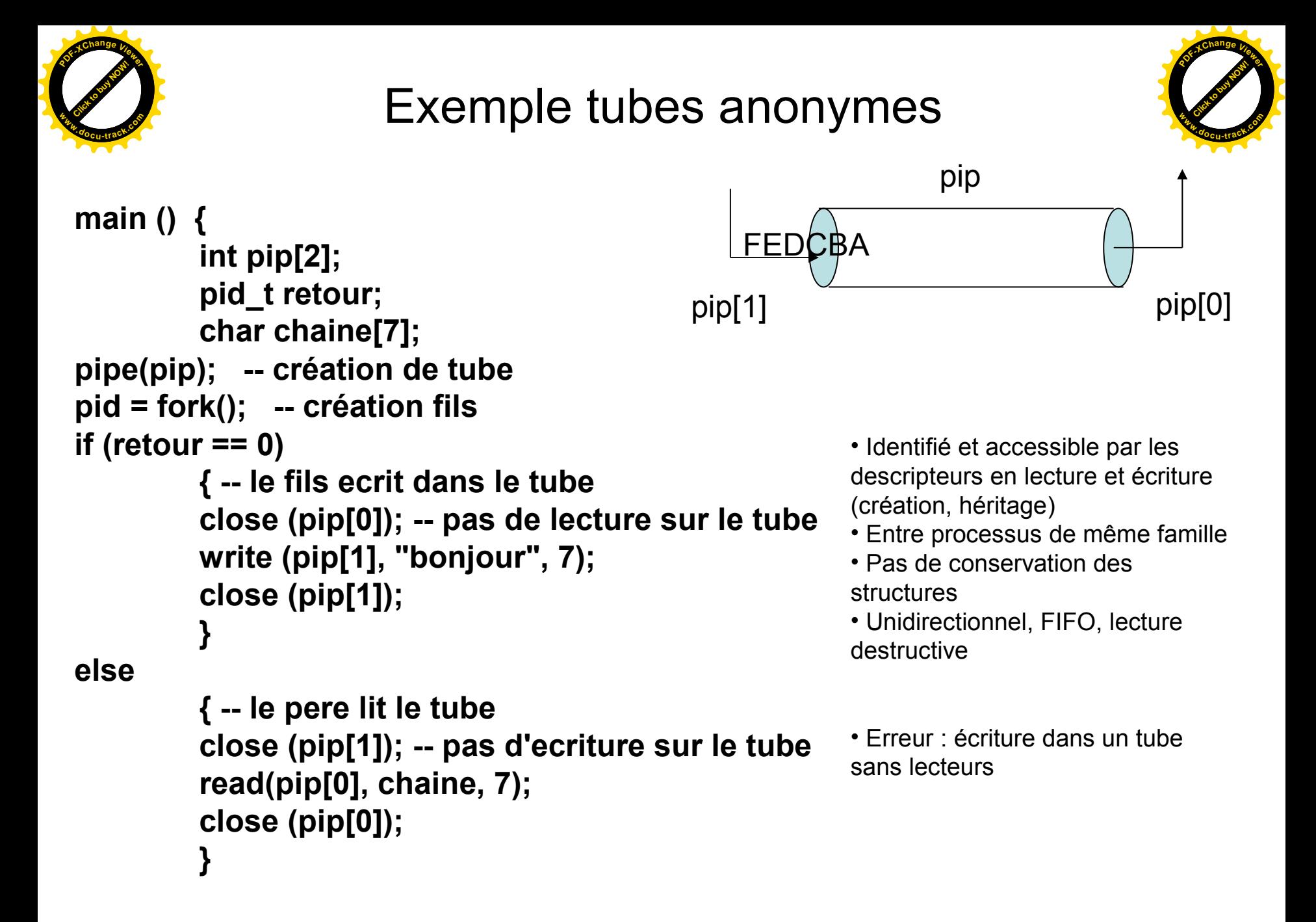

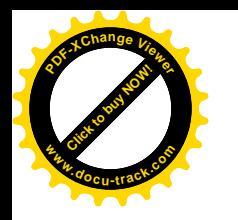

### Exemple Files de messages

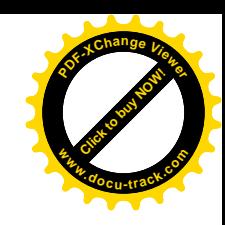

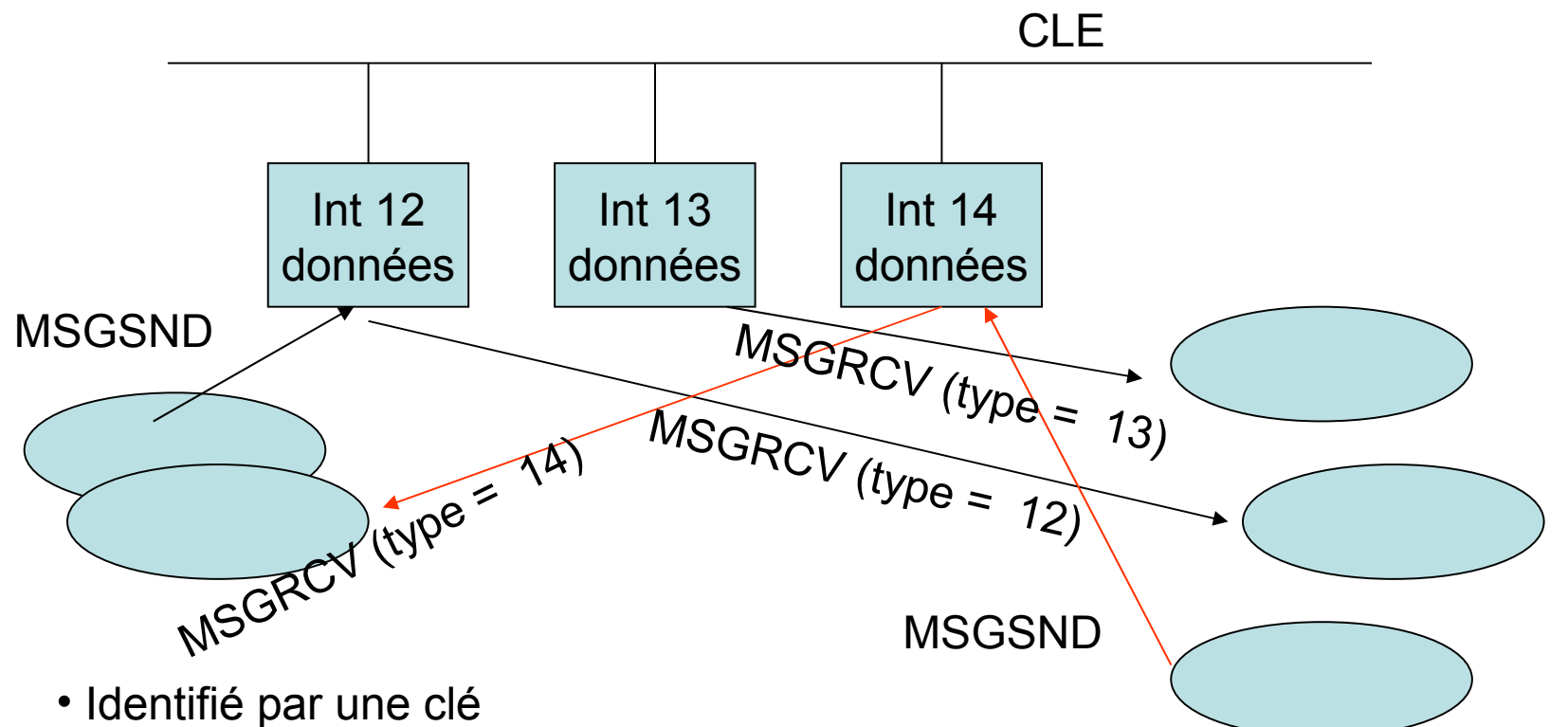

- Entre processus quelconque connaissant le clé
- Bidirectionnel
- Conservation des structures
- Multiplexage

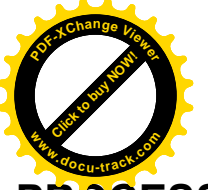

### Exemple Files de messages

**PROCESSUS A #include <sys/types.h> #include <sys/ipc.h> #include <sys/msg.h> #define cle 17 struct msgbuf\_exo {long mtype; char mtext[20]; } struct msgbuf\_exo msgp; main () { int msq id ; /\* identifiant de la MSQ \*/**

```
/* allocation de la msq */
msqid = msgget (cle, IPC_CREAT | 
   IPC_EXCL | 0666);
```
**/\* ecriture message dans la msq \*/ msgp.mtype =12; on associe un type au message**

```
strcpy(msgp.mtext, "ceci est un 
   message");
```

```
msgsnd (msqid, &msgp, 
   strlen(msgp.mtext), 0);
```
**}**

[Click to buy NOW!](http://www.pdfxviewer.com/) **<sup>P</sup>DF-XCha<sup>n</sup>g<sup>e</sup> <sup>V</sup>iewe<sup>r</sup> <sup>w</sup>ww.docu-track.c<sup>o</sup> <sup>m</sup>**

**PROCESSUS B #include <sys/types.h> #include <sys/ipc.h> #include <sys/msg.h> #define cle 17 struct msgbuf\_exo {long type; char mtext[20]; } struct msgbuf\_exo msgp; main () { int msqid ; /\* identifiant de la MSQ \*/**

```
/* recuperation de la msq */
msqid = msgget (cle, 0);
```
**/\* lecture message dans la msq de type 12\*/ msgrcv (msqid, &msgp, 19, 12, 0);**

**/\* destruction de la msq \*/ msgctl (msqid, IPC\_RMID, NULL); }**

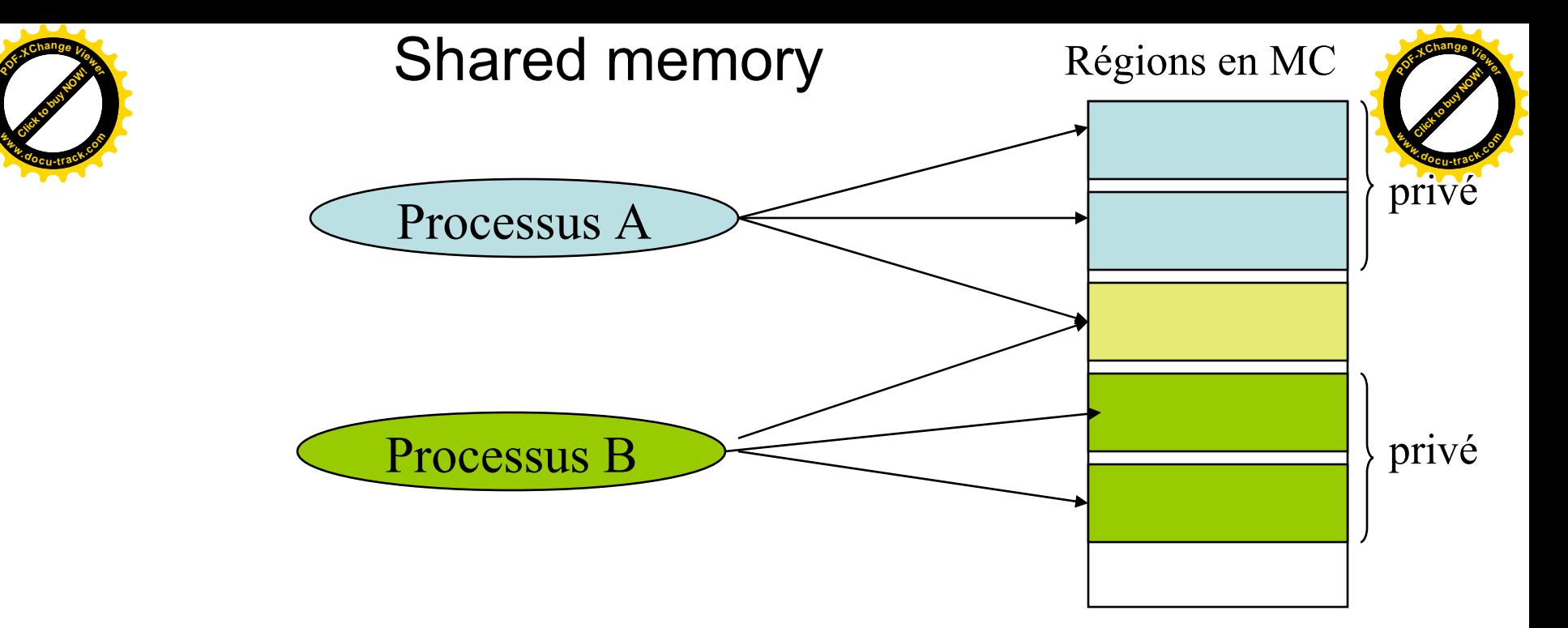

- Région de mémoire pouvant être partagée entre plusieurs processus
- Un processus doit attacher le région à son espace d'adressage avant de pouvoir l'utiliser
- Outil IPC repéré par une clé unique
- L'accès aux données présentes dans la région peut requérir une synchronisation (outil sémaphore)
```
/***************************************/
        Sasus créateur du segment et
ecrivad 1 */
/<br>/ www.comestery.com/<br>/ www.comestery.com///www.com///www.com///www.com/
#include <stdio.h>
#include <sys/types.h>
#include <sys/ipc.h>
#include <sys/shm.h>
#define CLE 256
main()
{
int shmid; 
char *mem ;
/* création du segment de mémoire 
partagée avec la clé CLE */
shmid=shmget((key_t)CLE,1000,0750 |
IPC_CREAT | IPC_EXCL);
/* attachement */
mem=shmat(shmid,NULL,0);
/* écriture dans le segment */
strcpy(mem,"voici une écriture dans le 
segment");
exit(0);
}
                                                /***************************************/
                                                /* processus destructeur du segmen<sup>t</sup>
                                                lecteur */
                                                /***************************************/
                                                #include <stdio.h>
                                                #include <sys/types.h>
                                                #include <sys/ipc.h>
                                                #include <sys/shm.h>
                                                #define CLE 256
                                                main()
                                                {
                                                /* récupération du segment de mémoire */
                                                shmid=shmget((key t)CLE, 0, 0);
                                                /* attachement */
                                                mem=shmat(shmid,NULL,0);
                                                /* lecture dans le segment */
                                                printf("lu: %s\n",mem);
                                                /* détachement du processus */
                                                shmdt(mem);
                                                /* destruction du segment */
                                                shmctl(shmid,IPC_RMID,NULL);
                                                exit(0)
                                                }
  Click to buy OW!
 PDF-XChange Viewer
                                                                                          Click to buy only
                                                                                         PDF-XChange Viewer
                                                                                         www.docu-track.co m
```
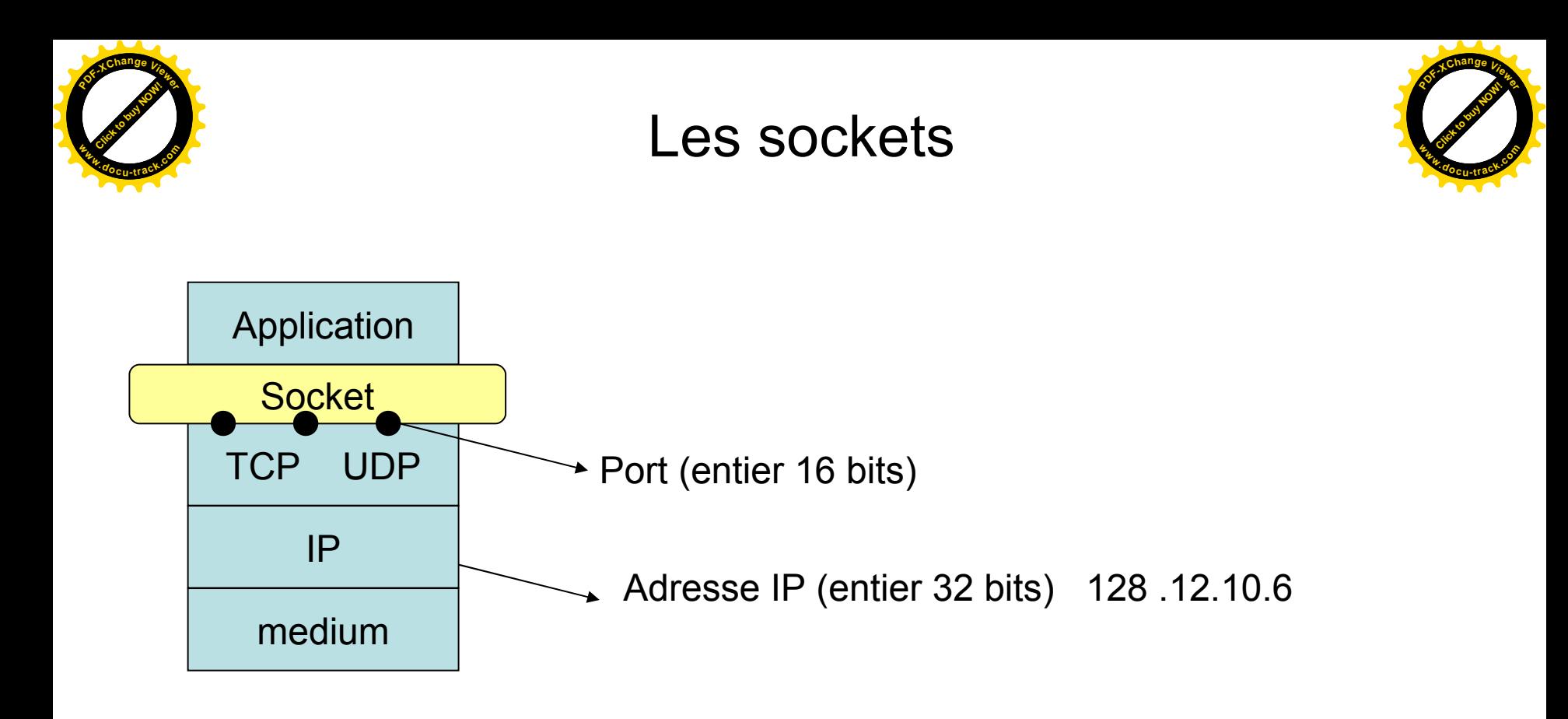

- Interface de programmation
- Point de communication réseau : adresse d'application (adresse IP, n°port)
- Associée à un protocole et un mode de communication
	- Datagramme (UDP) (AF\_INET, SOCK\_DGRAM)
	- Connecté (TCP) (AF\_INET, SOCK\_STREAM)

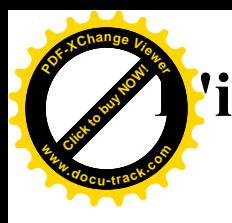

## **L'interface socket : Communication en mode datagramme**

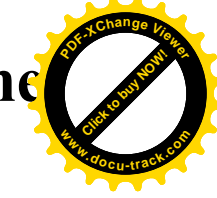

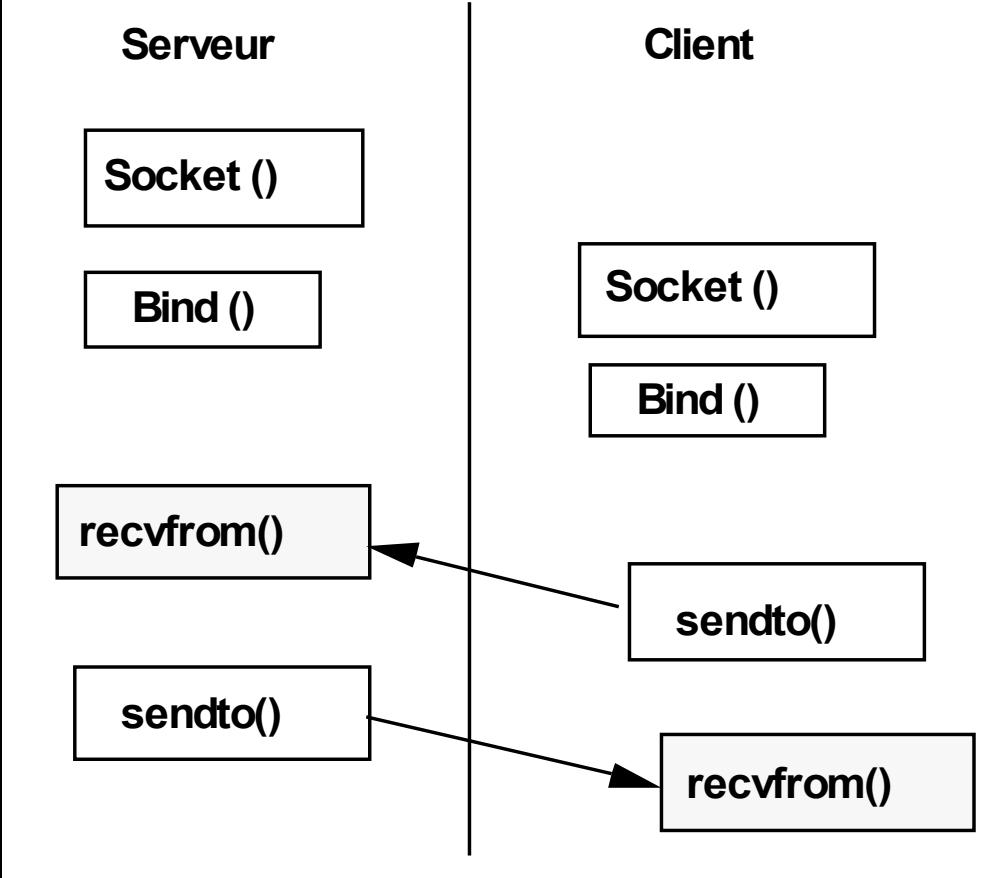

 $Sock = socket (AF\:INET,$ SOCK\_DGRAM, IPPROTO\_UDP)

Pas d'établissement de connexion

→ Chaque message échangé contient l'adresse du destinataire

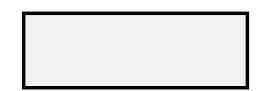

Appels bloquants

#### **L'interface socket : Communication en mode connecté**

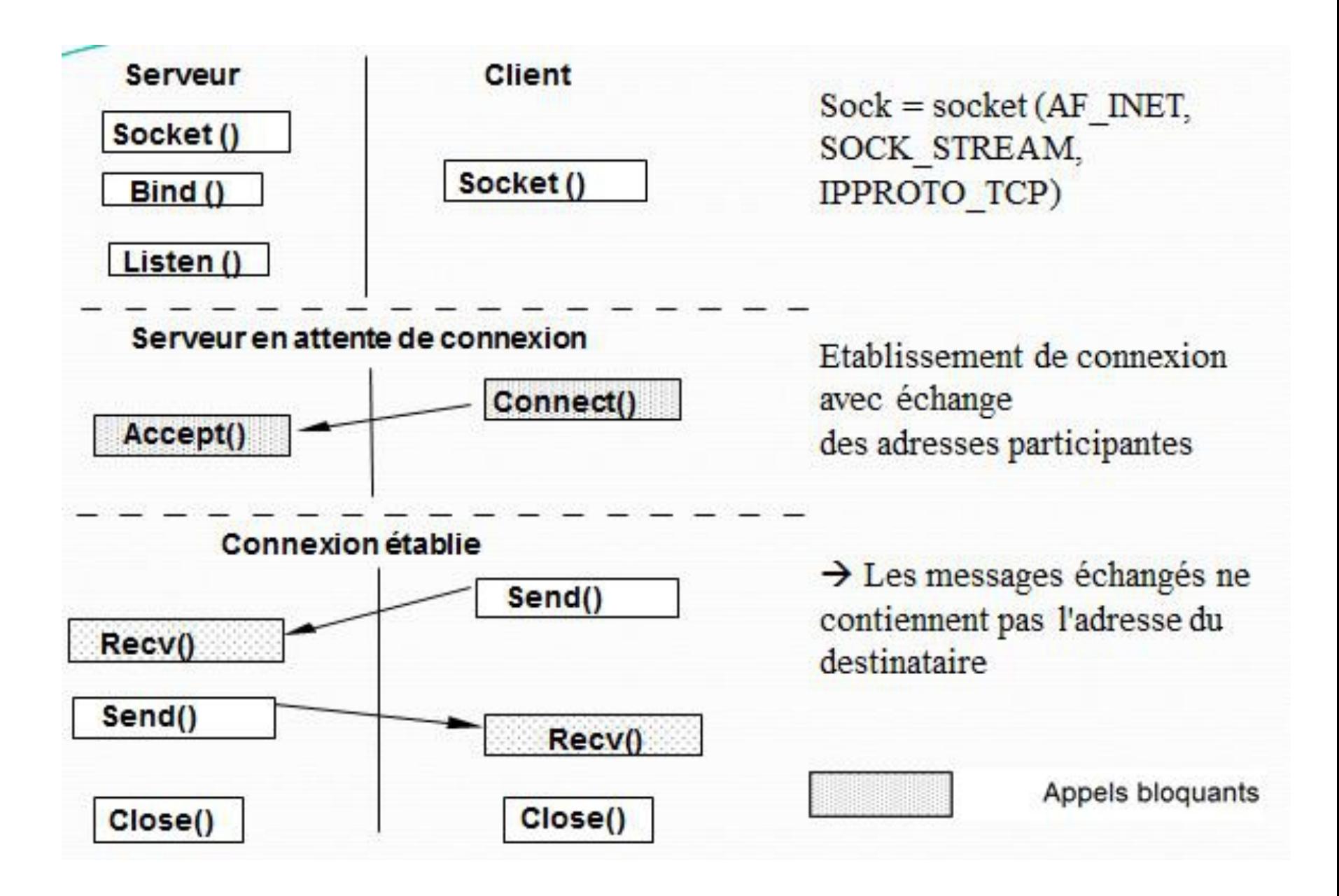

#### **L'interface socket : Communication en mode connecté**

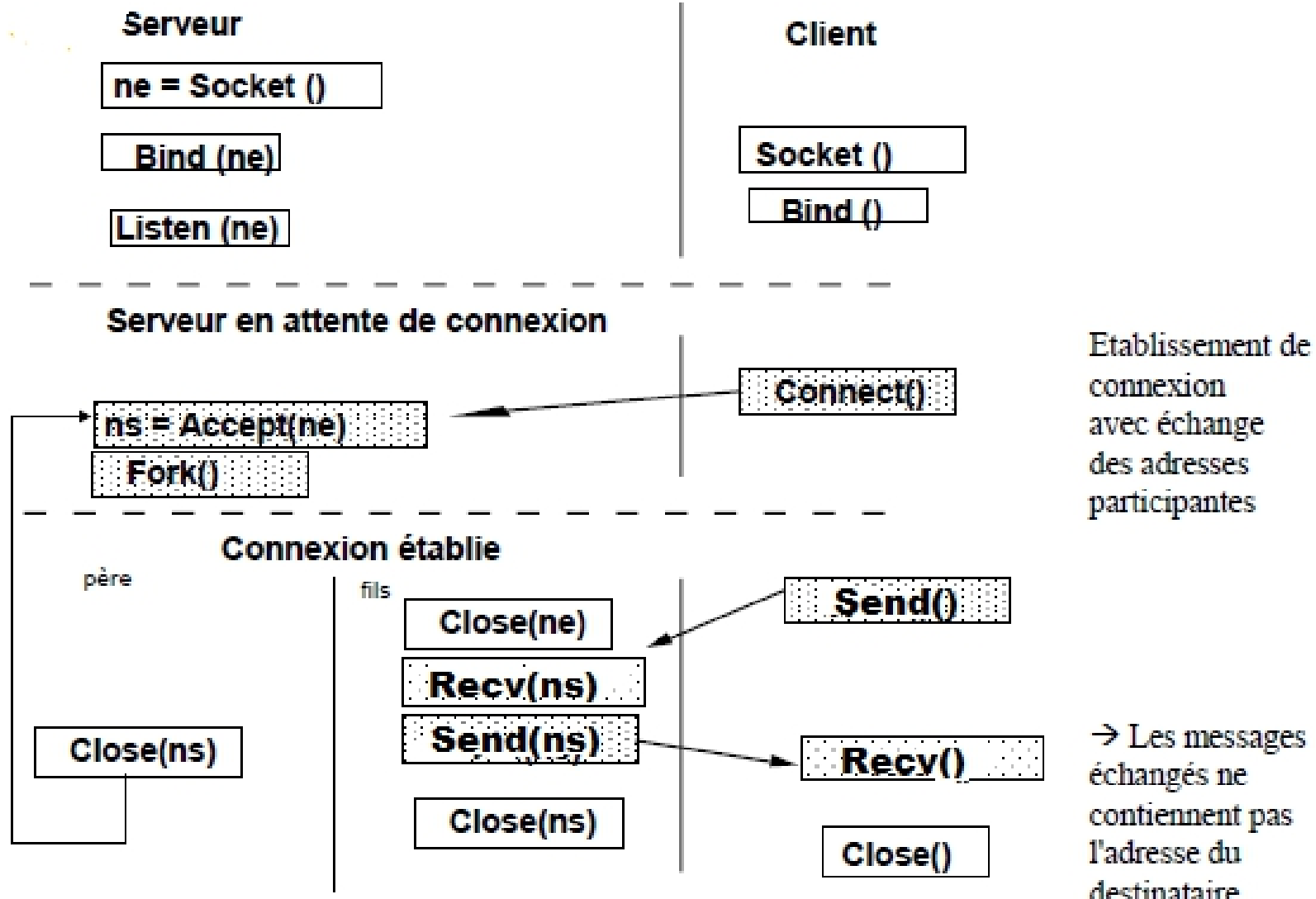

 $\rightarrow$  Les messages échangés ne contiennent pas l'adresse du destinataire

# **Outils de communication entre processus Les signaux**

# Signaux : définition

- Le signal est une interruption logicielle délivrée à un processus.
	- Il informe les processus de l'occurrence d'événements asynchrones et permet de faire exécuter à un processus une action relative à ces événements.
	- Il ne transporte pas de données

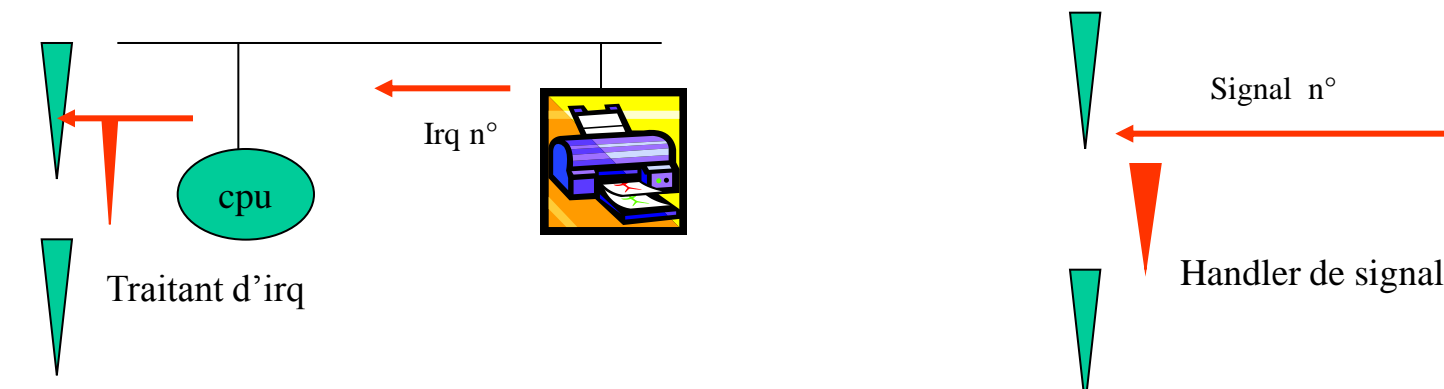

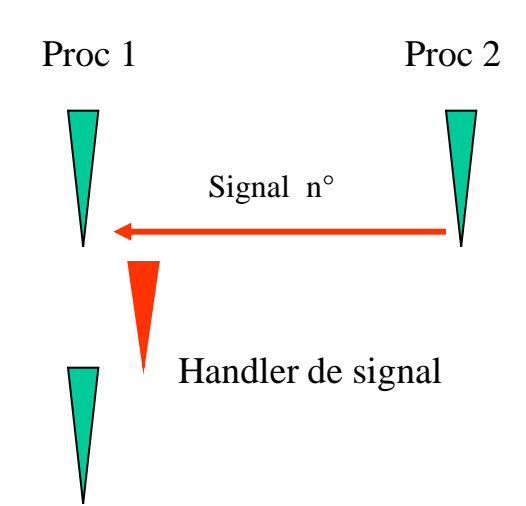

• 64 signaux identifiés par un numéro et un nom (SIG*X*) - 1 à 31 : signaux classiques - 32 à 63 : signaux temps réel

#### Traitement associé à un signal

- A tout signal est associé un traitement par défaut (ignorer, terminer le processus avec ou sans core, stopper le processus) qui est exécuté lors de la prise en compte du signal par le processus;
- Tout processus peut installer pour chaque type de signal (hormis SIGKILL), un nouveau traitement appelé handler
	- handler SIG\_IGN : pour ignorer le signal (sauf mort du fils pour Linux)
	- handler fonction utilisateur pour capter le signal  $\%$  fonction signal et sigaction

### Les fonctions liées aux signaux

- Envoyer un signal à un processus
	- $-$  int kill (pid\_t pid, int sig) kill (12563, SIGKILL)
	- kill -n° signal pid kill -9 12563

- Associer un handler à un signal
	- signal(int sig, fonction) signal(SIGINT, p\_hand)

- sigaction(int sig, struct sigaction action, NULL)
- Armer une temporisation
	- $-$  int alarm (int seconds) alarm $(10)$
	- au bout de *seconds* unités de temps, le signal SIGALRM est envoyé au processus
- Attendre un signal
	- int pause();

Exécution d'un handler de signal défini par l'utilisateur

• Traitement des signaux

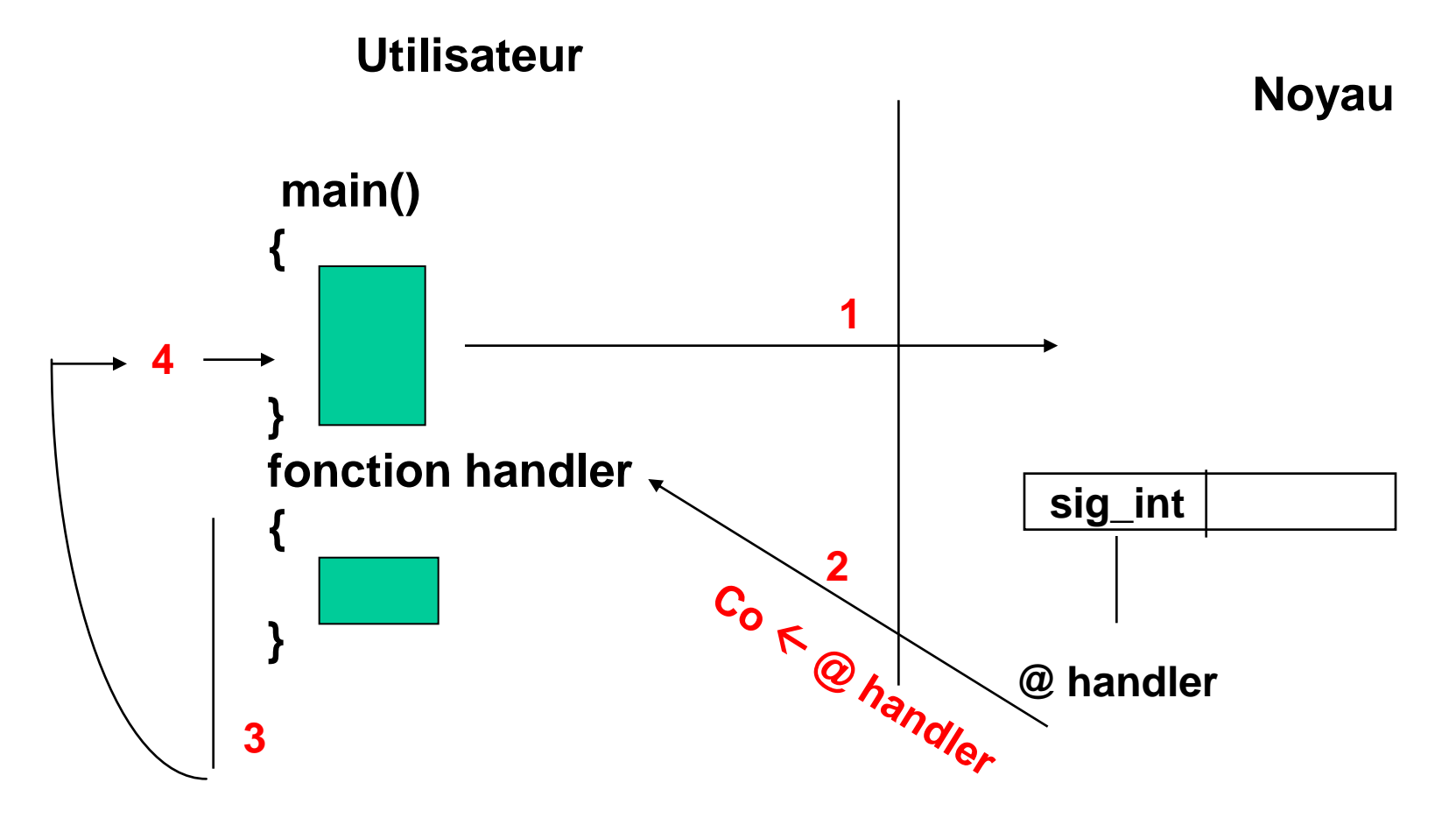

Signaux : synthèse

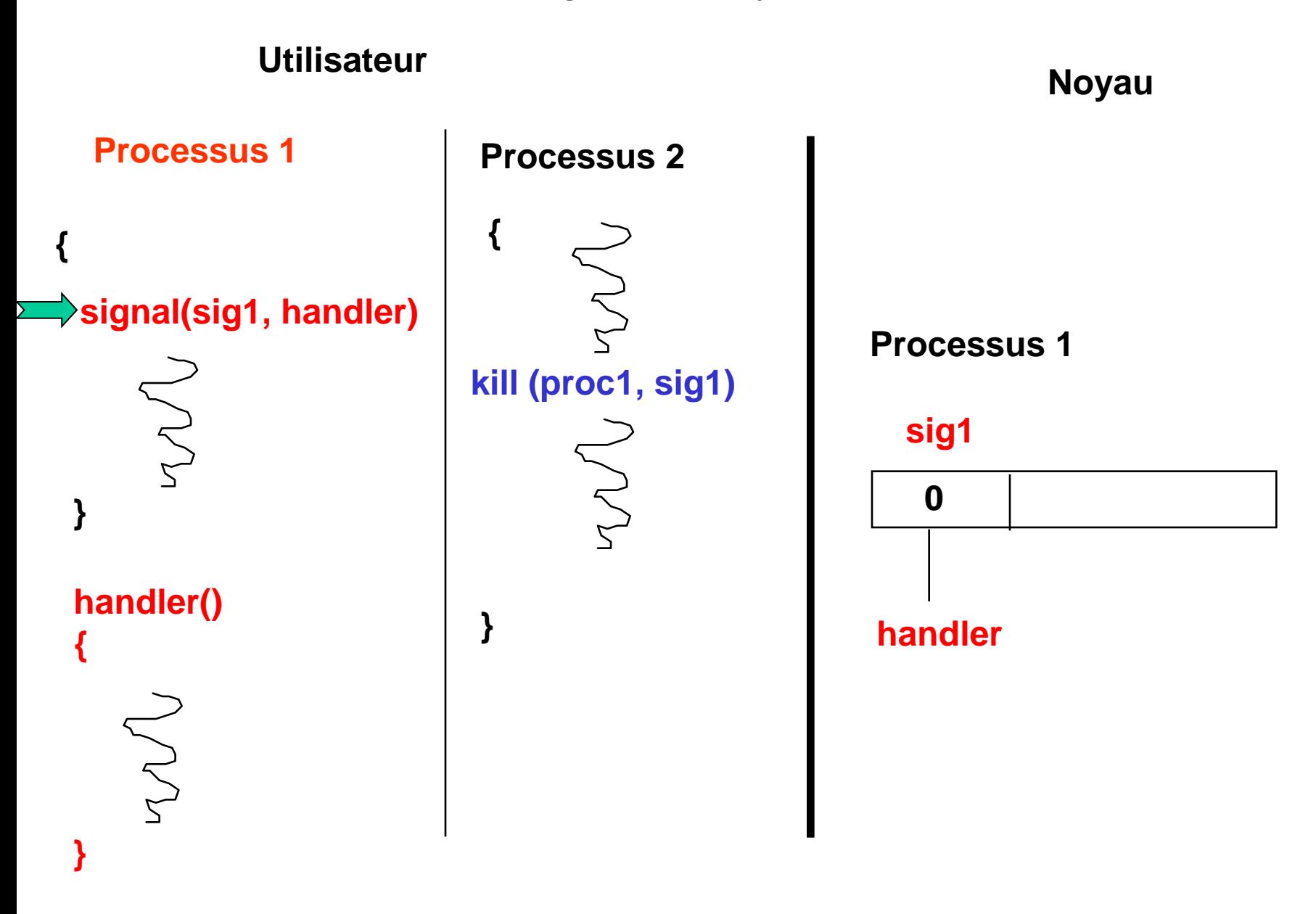

Signaux : synthèse

![](_page_47_Figure_1.jpeg)

#### Signaux : synthèse

![](_page_48_Figure_1.jpeg)

## Signaux et interruptions

# • Signaux

- $\triangleright$  Le processus P2 envoie un signal au processus P1 (signal pendant chez P1)
- $\triangleright$  Plus tard, le processus P1 est élu. Il quitte le mode noyau. Il exécute le handler du signal en mode utilisateur (signal délivré à P1).

# **Interruptions**

- $\triangleright$  Le dispositif matériel X envoie une interruption lors de l'exécution du processus P1.
- $\triangleright$  Immédiatement, le processus P1 est dérouté en mode noyau pour exécuter le handler « routine » de l'interruption.

![](_page_49_Figure_7.jpeg)

![](_page_50_Picture_0.jpeg)

![](_page_50_Picture_1.jpeg)

# 4. Gestion de la mémoire centrale

![](_page_51_Picture_0.jpeg)

Espace d'adressage segmenté et paginé adresse logique segmentée paginée ( n°segment S, n°page du segment, déplacement dep dans la page)

![](_page_51_Picture_2.jpeg)

![](_page_51_Figure_3.jpeg)

Adresse du mot dans l'espace segmenté N° segment S, Déplacement dep depuis 0 (S2, 384)

Adresse du mot dans l'espace segmenté, paginé N° segment S, page p dans segment, déplacement dep' dans la page depuis 0 (S2, P2, 128)

![](_page_52_Figure_0.jpeg)

 Il faut convertir l'adresse paginée en son équivalent adresse physique Adresse physique = **adresse implantation case contenant la page adr (O\_User + 1280)** + deplacement dep (128)

 $\triangleright$  Table des pages

![](_page_53_Picture_0.jpeg)

![](_page_53_Picture_2.jpeg)

![](_page_53_Figure_3.jpeg)

![](_page_54_Figure_0.jpeg)

Table des segments

![](_page_55_Picture_0.jpeg)

### **Mémoire virtuelle**

![](_page_55_Picture_2.jpeg)

- La capacité de la mémoire centrale est trop petite pour charger l'ensemble des pages des programmes utilisateurs.
	- Ne charger que les pages utiles à un instant (principes de localité).

![](_page_55_Figure_5.jpeg)

![](_page_56_Picture_0.jpeg)

### **Bit de validation**

![](_page_56_Picture_2.jpeg)

![](_page_56_Figure_3.jpeg)

![](_page_57_Picture_0.jpeg)

#### **Bit de validation et défaut de page**

![](_page_57_Picture_2.jpeg)

![](_page_57_Figure_3.jpeg)

![](_page_58_Figure_0.jpeg)

![](_page_59_Figure_0.jpeg)

![](_page_60_Picture_0.jpeg)

# **Chargement de page**

![](_page_60_Picture_2.jpeg)

Lors d'un défaut de page, la page manquante est chargée dans une case libre

la totalité des cases de la mémoire centrale peuvent être occupées

• le système d'exploitation utilise un algorithme pour choisir une case à libérer

- FIFO (First In, First out) : la page la plus anciennement chargée est libérer

- LRU (Least Recently Used) : la page la moins récemment accédée est libérée

On sidère trois processus PA, PB et PC qui disposent d'un espace d'adressage segmenté et pagin pro essus PA dispose d'un espace d'adressage composé de 2 segments S1A et S2A, comportant **wwSpectivement 4 pages et 2 pages. <sup>P</sup>DF-XCha<sup>n</sup>g<sup>e</sup> <sup>V</sup>iewe<sup>r</sup> <sup>P</sup>DF-XCha<sup>n</sup>g<sup>e</sup> <sup>V</sup>iewe<sup>r</sup> <sup>w</sup>ww.docu-track.c<sup>o</sup> <sup>m</sup>**

**[Click to buy NOW!](http://www.pdfxviewer.com/)**

- Le processus PB dispose d'un espace d'adressage composé de 3 segments S1B, S2B et S3B, comportant respectivement 3 pages, 2 pages et 2 pages.
- Le processus PC dispose d'un espace d'adressage composé de 1 segment S1C, comportant respectivement 5 pages.
- La mémoire centrale est composée de 20 cases numérotées de 1 à 20. Chaque case a une capacité de 1024 octets. Lors d'un défaut de pages, la page manquante est chargée **dans la case libre de plus grand numéro.** (virtuelle) puis Puis Packed a l'adresse physique correspondante.<br>
Specifivement 4 pages et 2 pages.<br>
Le processus PB dispose d'un espace d'adressage correspectivement 4 pages 2 pages.<br>
Le processus PC dispose d'un espace

A l'instant t, l'allocation des espaces d'adressage est la suivante :

- Pour le processus PA, seules les pages P1, P3 et P4 du segment S1A sont chargées en mémoire centrale respectivement dans les cases 10, 12 et 7 ; seule la page P2 du segment S2A est chargée en mémoire centrale dans la case 5 ;
- Pour le processus PB, seules les pages P1 et P2 du segment S1B sont chargées en mémoire centrale respectivement dans les cases 6 et 4 ; seule la page P1 du segment S2B est chargée en mémoire centrale dans la case 20 ; aucune page du segment S3B n'est en mémoire centrale.
- Pour le processus PC, seules les pages P1, P2 et P5 sont chargées en mémoire centrale respectivement dans les cases 13, 14 et 8.

#### **Question 1**

Représentez sur un schéma les structures de données (tables des segments, tables des pages et mémoire centrale) correspondant à l'allocation décrite.

#### **Question 2**

- Le processus PA accède à l'adresse linéaire 1 804 dans son espace d'adressage. Donnez l'adresse logique (virtuelle) puis l'adresse physique correspondante.
- Le processus PB accède à l'adresse linéaire 5 512 dans son espace d'adressage Donnez l'adresse logique

![](_page_62_Picture_0.jpeg)

![](_page_62_Picture_1.jpeg)

![](_page_62_Picture_269.jpeg)

#### LRU : la moins récemment accédée

![](_page_62_Picture_270.jpeg)

![](_page_63_Picture_0.jpeg)

![](_page_63_Picture_1.jpeg)

## 6. Système de gestion de fichiers

(SGF Linux)

![](_page_64_Picture_0.jpeg)

### **Système de gestion de fichiers**

![](_page_64_Picture_2.jpeg)

![](_page_64_Picture_3.jpeg)

![](_page_64_Picture_4.jpeg)

![](_page_64_Picture_5.jpeg)

![](_page_64_Picture_6.jpeg)

Données Fichier logique organisé selon un mode

![](_page_64_Figure_8.jpeg)

![](_page_65_Picture_0.jpeg)

![](_page_65_Picture_2.jpeg)

- Identifié par un nom, sans structure logique (suite d'octets)
- La méthode d 'allocation mise en œuvre est de type allocation indexée.
- Un fichier Linux est composé d'un descripteur appelé « inode » et de blocs physiques, qui sont soit des blocs d'index, sont des blocs de données. Les blocs de données sont alloués au fur et à mesure de l'extension du fichier.
- Un bloc est identifié par un numéro codé sur 4 octets. La taille d'un bloc est un multiple de la taille d'un secteur (512 octets)

![](_page_66_Picture_0.jpeg)

### Fichier Linux : inode

![](_page_66_Picture_2.jpeg)

- Structure stockée sur le disque, allouée à la création du fichier et répérée par un numéro
- Contient les attributs du fichier :
	- Nom
	- Type : fichiers normaux, répertoires, *périphériques, tubes nommés , sockets*
	- Droits d'accès
	- **Heures diverses**
	- **Taille du fichier en octets**
	- Table des adresses des blocs de données

![](_page_66_Picture_143.jpeg)

![](_page_67_Picture_0.jpeg)

#### Fichier Linux : structure

**[Click to buy NOW!](http://www.pdfxviewer.com/)**

**<sup>w</sup>ww.docu-track.c<sup>o</sup> <sup>m</sup>**

**<sup>P</sup>DF-XCha<sup>n</sup>g<sup>e</sup> <sup>V</sup>iewe<sup>r</sup>**

![](_page_67_Picture_2.jpeg)

![](_page_68_Picture_0.jpeg)

#### Partition Linux : structure

![](_page_68_Picture_2.jpeg)

![](_page_68_Figure_3.jpeg)

inode

![](_page_69_Picture_0.jpeg)

## Structure de gestion des fichiers dans un processus

**[Click to buy NOW!](http://www.pdfxviewer.com/)**

**<sup>w</sup>ww.docu-track.c<sup>o</sup> <sup>m</sup>**

**<sup>P</sup>DF-XCha<sup>n</sup>g<sup>e</sup> <sup>V</sup>iewe<sup>r</sup>**

![](_page_69_Figure_2.jpeg)

![](_page_70_Picture_0.jpeg)

Lecture d'un fichier : le buffer cache **while(read (fd, &un\_eleve, sizeof(un\_eleve)) > 0);**

![](_page_70_Picture_2.jpeg)

- Le système maintient une liste de tampons mémoire qui joue le rôle de cache pour les blocs du disque et permet de réduire les entrées/sorties.
- La taille d'un tampon est égale à la taille d'un bloc disque. Il est identifié par un numéro de bloc physique et numéro de périphérique.
- Lorsque le système doit lire un bloc depuis le disque :
	- Il cherche d'abord si le bloc est déjà présent dans la liste des tampons mémoire
	- Si non, il prend un tampon libre et copie le bloc disque dans le tampon.
	- Si tous les tampons sont occupés, il libère un tampon en choisissant le moins récemment accédé.

sidère un système Linux/Unix. Chaque utilisateur dispose d'un compte et d'un répertoire de travail qui constitue le répertoire dans lequel il peut stocker ses fichiers. **<sup>w</sup>ww.docu-track.c<sup>o</sup> <sup>m</sup>**

[Click to buy NOW!](http://www.pdfxviewer.com/)

**<sup>w</sup>ww.docu-track.c<sup>o</sup> <sup>m</sup>**

**<sup>P</sup>DF-XCha<sup>n</sup>g<sup>e</sup> <sup>V</sup>iewe<sup>r</sup>**

L'utilisateur delacroi qui appartient au groupe des enseignants en informatique ensinf exécute la commande ls –l qui permet d'afficher l'ensemble des fichiers de son répertoire.

 $lmi20: # 1s -1$ 

**<sup>P</sup>DF-XCha<sup>n</sup>g<sup>e</sup> <sup>V</sup>iewe<sup>r</sup>**

-rwxrw-r-- 1 delacroi ensinf 71680 Mar 25 19:28 exemple3 -rw-rw-r-- 1 delacroi ensinf 591 Mar 25 19:24 exemple3.txt  $-$ rw-r--r-- 1 delacroi ensinf 590 Mar 25 19:24 exemple3.txt $\sim$ drwxr-xr-x 2 delacroi ensinf 4096 Apr 5 19:27 exercices **Example 12**<br> **Example 12**<br> **Example 12**<br> **Example 2**<br> **Example 2**<br> **Example 2**<br> **Example 2**<br> **Example 2**<br> **Example 2**<br> **Example 2**<br> **Example 2**<br> **Example 2**<br> **Example 2**<br> **Example 2**<br> **Example 2**<br> **Example 2**<br> **Example 2** 

A- Expliciter quels sont les droits associés au fichier exemple3 pour les différents utilisateurs de la machine.

B- L'utilisateur delacroi exécute la commande suivante : lmi20: # chmod a+w exemple3 Que se passe-t-il ? Quels sont les droits associés au fichier exemple3.

C- Le fichier exemple3 a une taille de 72704 octets. Les blocs de données du système de gestion de fichiers ont une taille de 512 octets. Un numéro de bloc occupe 4 octets.

- Combien de blocs de données comporte le fichier ? (142)
- Quel taille d'index ? Combien de blocs d'index sont nécessaires ? (128 3)

• Combien d'accès disque sont nécessaires pour lire de façon séquentielle ce fichier, sachant que le système de gestion de fichiers maintient un cache des blocs disque les plus
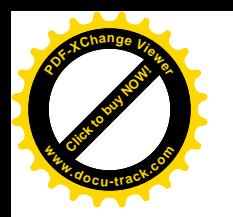

### Synchronisation entre processus

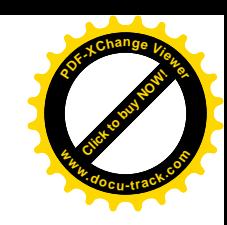

### Principes : Exclusion mutuelle et interblocage Communication entre processus

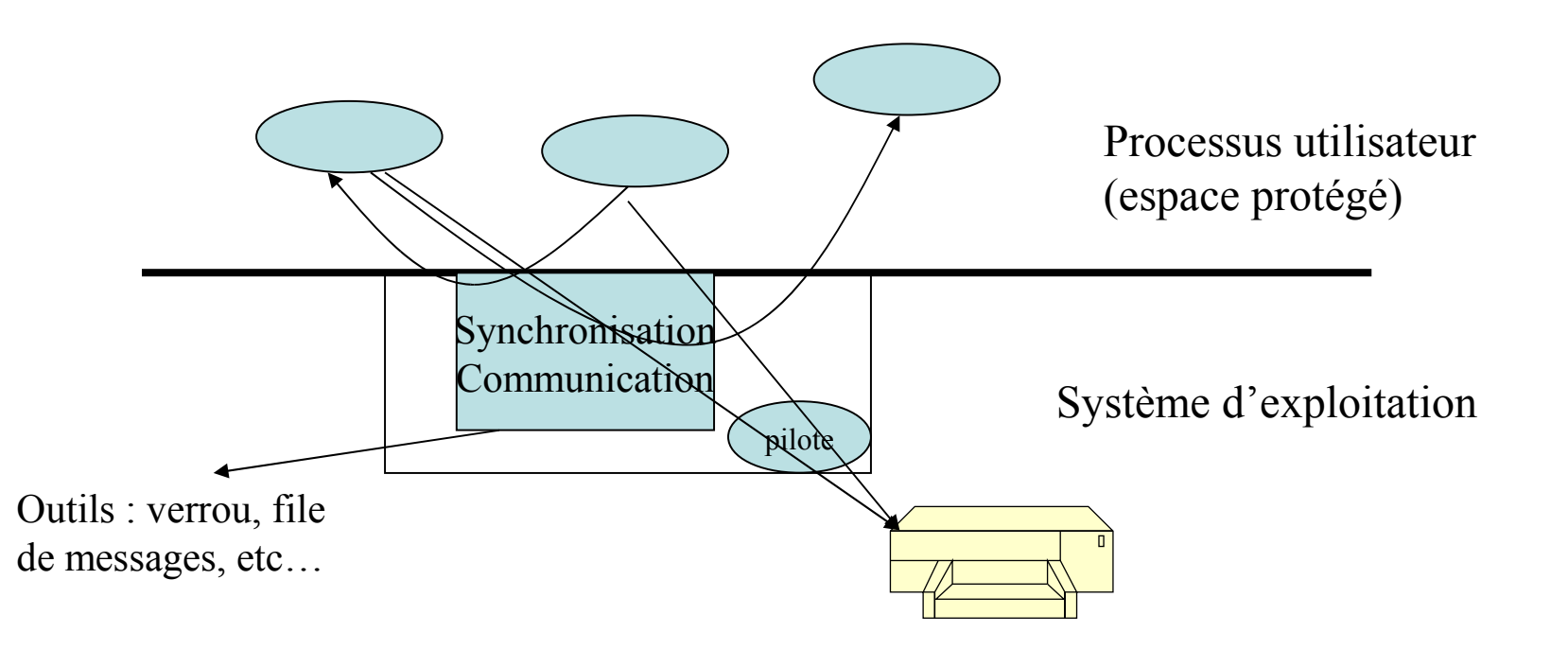

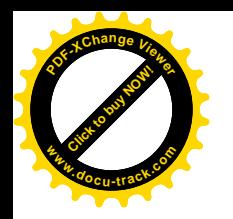

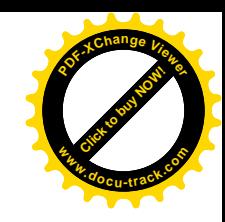

• **Structure**

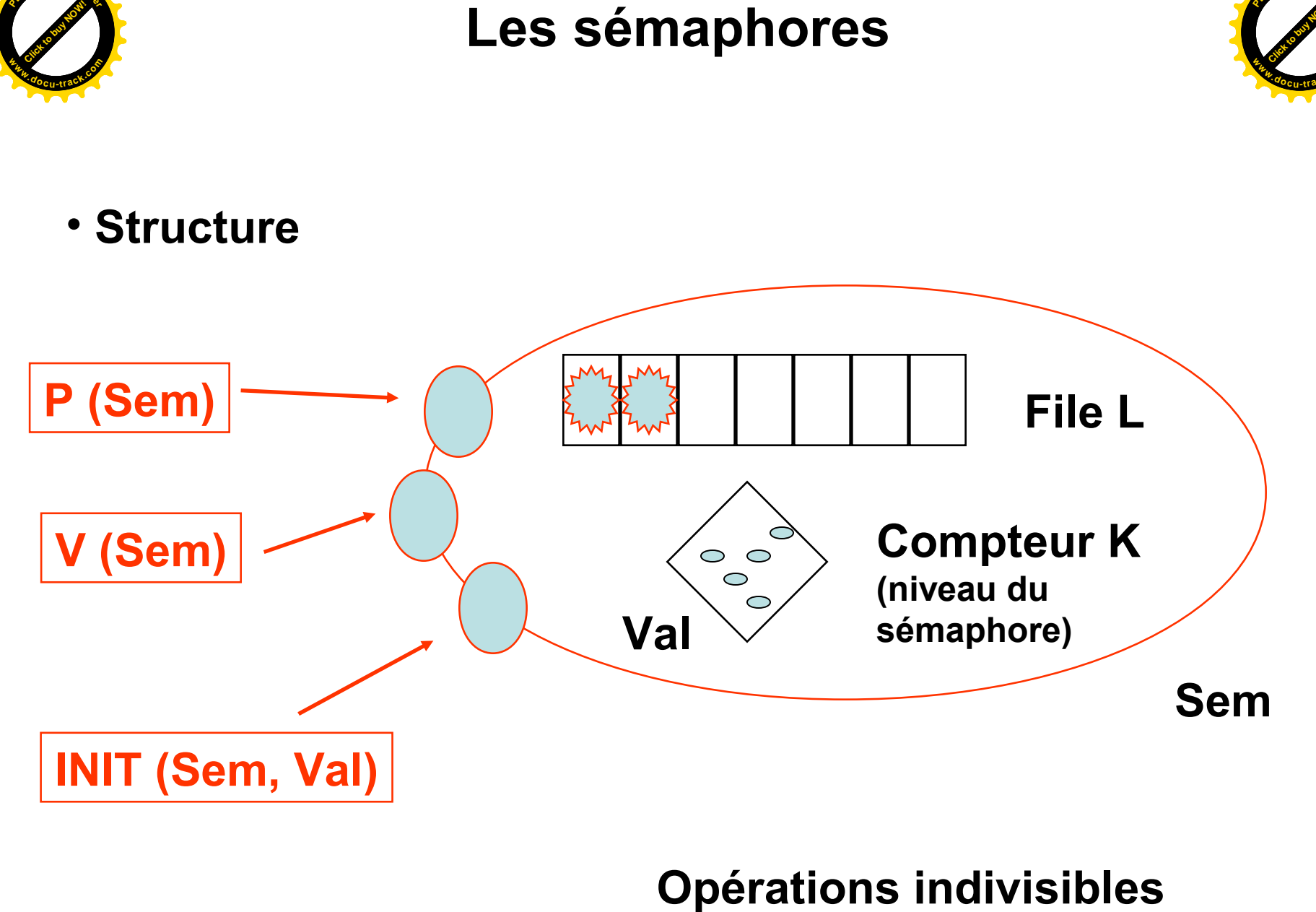

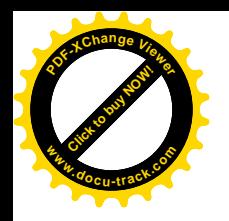

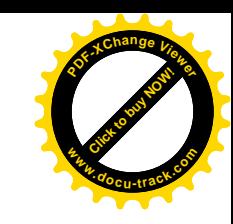

• **Opération Init (Sem, Val)**

```
Init (Sem, Val)
début
    masquer_it
    Sem. K := Val jetons;
    Sem. L := ∅
    demasquer_it
fin
```
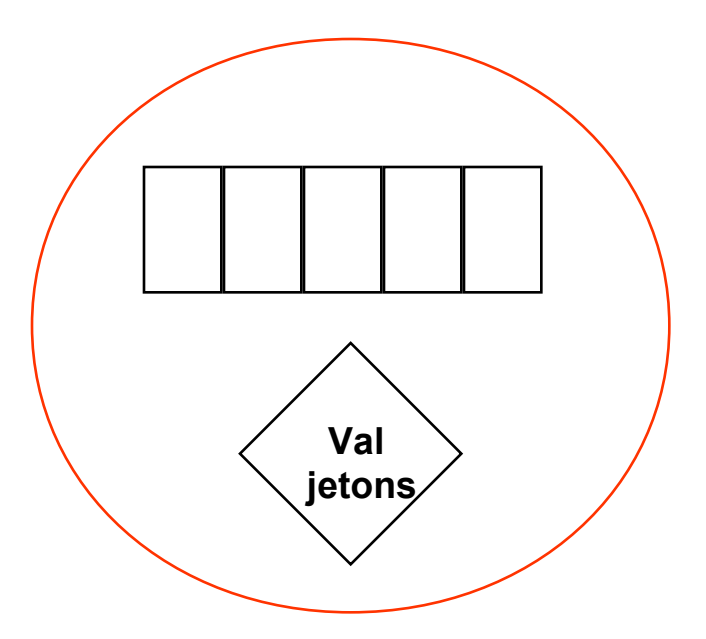

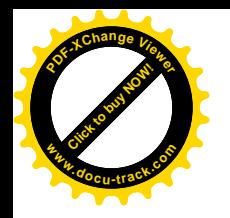

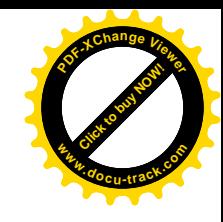

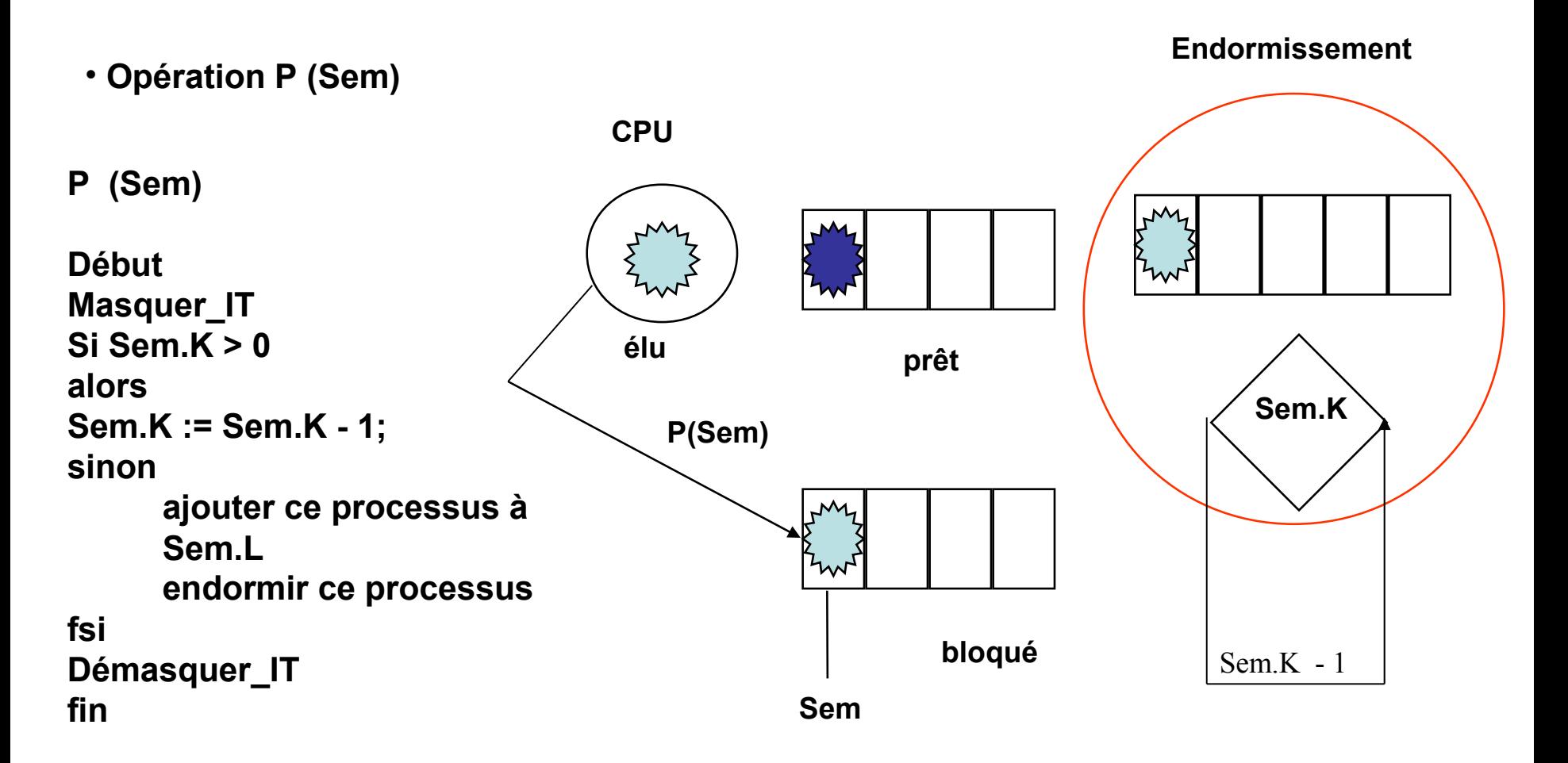

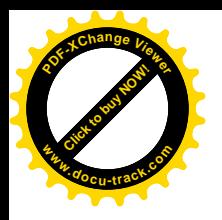

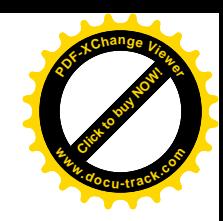

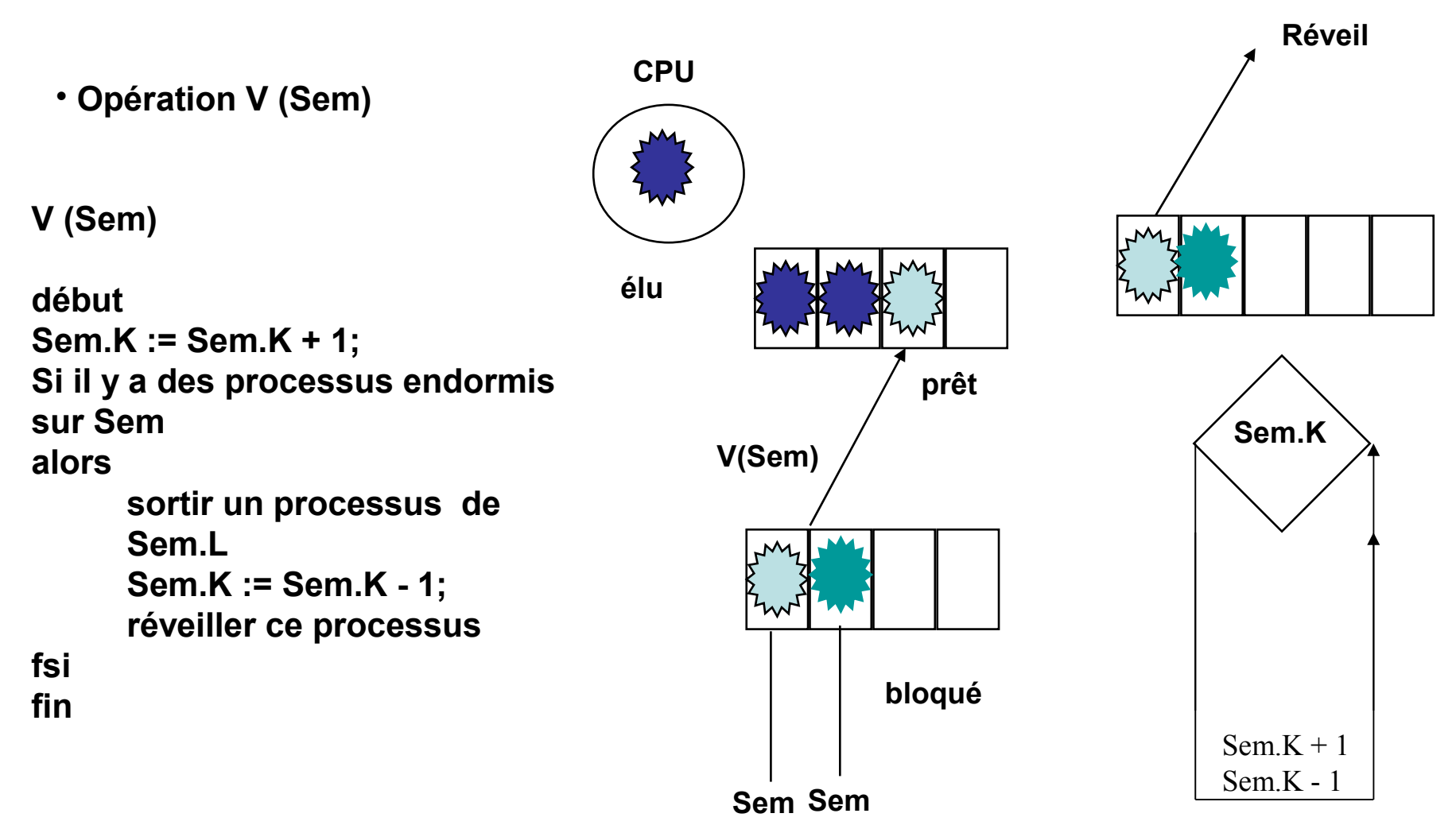

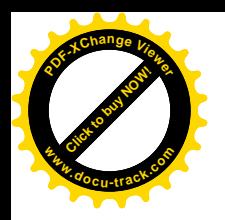

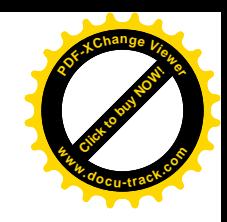

**1 seul processus en section critique Sémaphore Mutex initialisé à 1**

#### **P (Mutex) Entrée section\_critique**

**Section Critique Utilisation ressource critique à un seul point d'accès**

**V (Mutex) Sortie section\_critique**

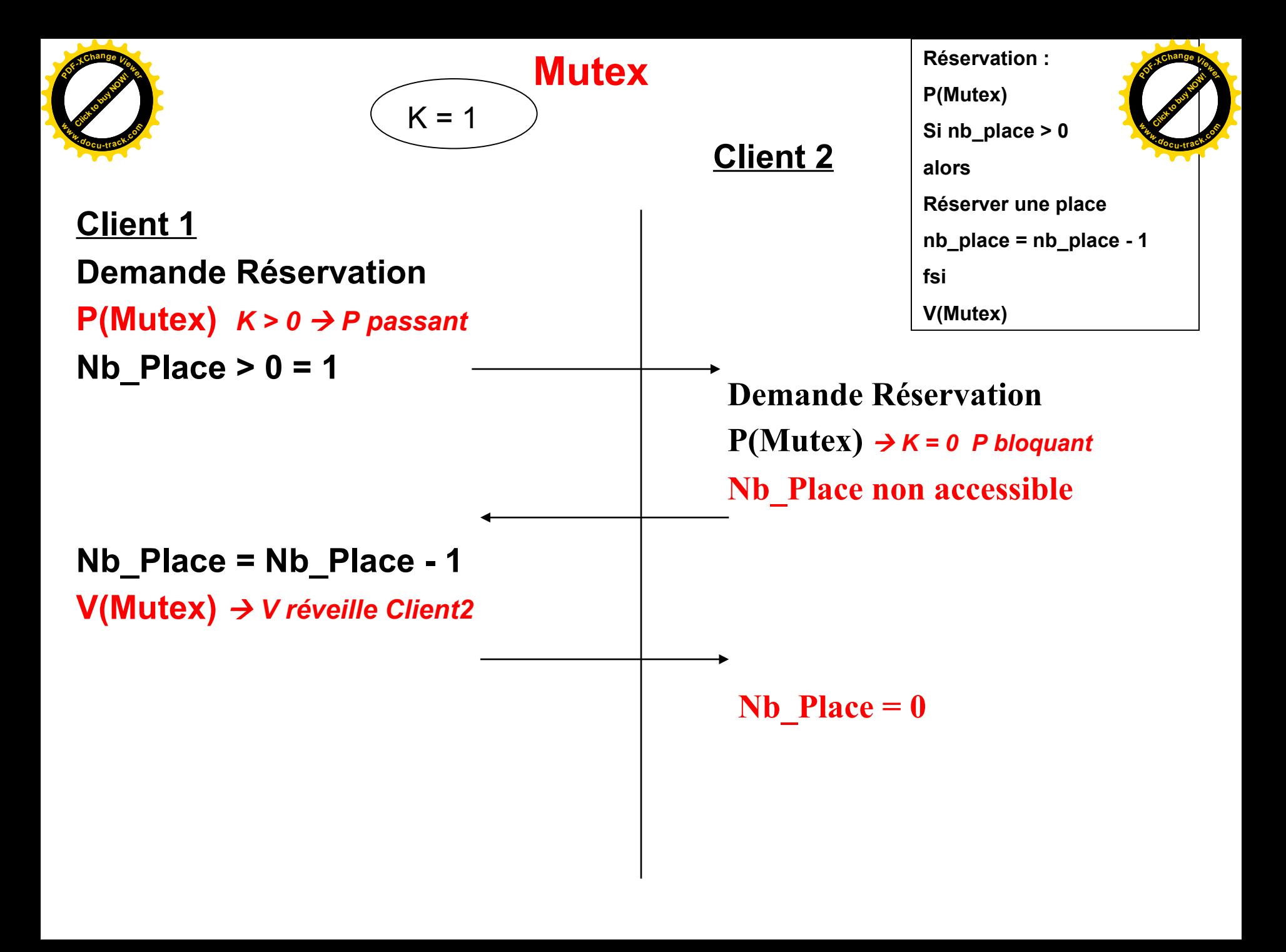

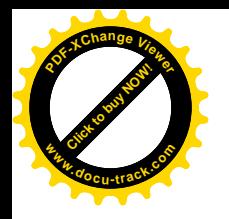

## **Interblocage**

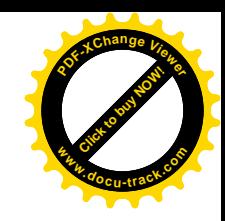

• **Interblocage**

**Ensemble de n processus attendant chacun une ressource déjà possédée que par un autre processus de l'ensemble**

**R1 et R2 à un seul point d'accès R1, R2 libre**

Processus PA

Verrouiller(R1) Verrouiller(R2)

Utiliser (R1,R2)

Déverrouiller (R1) Déverrouiller (R2) Processus PB

Verrouiller(R2) Verrouiller(R1)

Utiliser (R1,R2)

Déverrouiller (R1) Déverrouiller (R2)

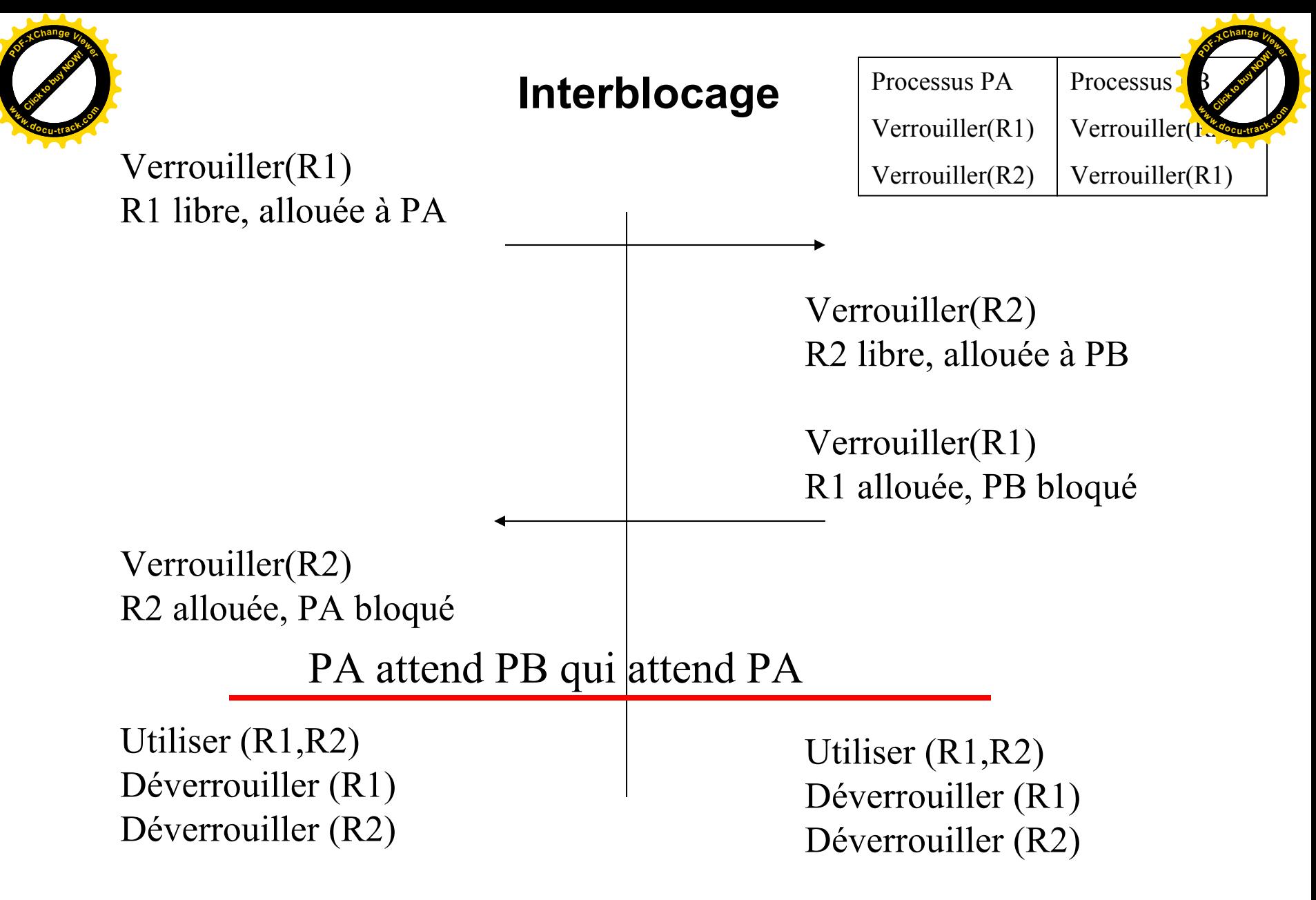

**Aucun processus ne peut poursuivre son exécution** 

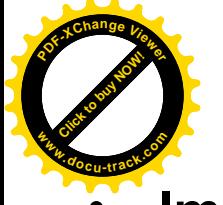

### **Politiques de prévention**

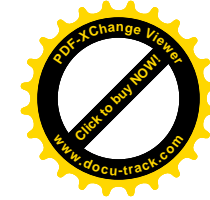

- **Imposer un ordre total sur l'allocation des ressources : tout processus doit demander l'accès aux ressources selon un ordre préétabli :**
- **Par exemple : R1 avant R2**

Verrouiller(R1) Verrouiller(R2)

Utiliser (R1,R2)

Déverrouiller (R1) Déverrouiller (R2)

Verrouiller(R2) Verrouiller(R1)

Utiliser (R1,R2)

Déverrouiller (R1) Déverrouiller (R2) Verrouiller(R1) Verrouiller(R2)

Utiliser (R1,R2)

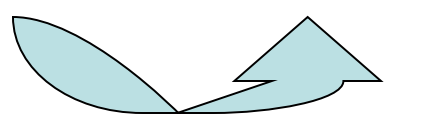

Déverrouiller (R1) Déverrouiller (R2)

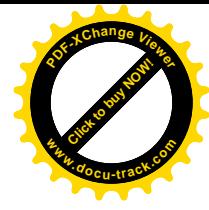

### **Exercice 1**

[Click to buy NOW!](http://www.pdfxviewer.com/)

**<sup>w</sup>ww.docu-track.c<sup>o</sup> <sup>m</sup>**

**<sup>P</sup>DF-XCha<sup>n</sup>g<sup>e</sup> <sup>V</sup>iewe<sup>r</sup>**

Temps d'exécution  $\parallel$  priorité (plus petite valeur = plus grande priorité) P1 8 unités d'origine de la partie de la partie de la partie de la partie de la partie de la partie de la partie de la partie de la partie de la partie de la partie de la partie de la partie de la partie de la partie de la P2 6 unités 4 P3 12 unités 1 P4 4 unités 2

On considère quatre processus P1, P2, P3 et P4 dont les caractéristiques sont les suivantes :

#### **Question 1**

Les quatre processus sont présents à l'instant  $t = 0$  dans la file des processus prêts dans l'ordre donné par la liste (P1 est la tête de liste). L'ordonnancement est en FIFO. Donnez l'ordre d'exécution des processus et le temps de réponse de chaque processus.

#### **Question 2**

Les quatre processus sont présents à l'instant  $t = 0$  dans la file des processus prêts dans l'ordre donné par les priorités. L'ordonnancement est par priorité. Donnez l'ordre d'exécution des processus et le temps de réponse de chaque processus.

#### **Question 3**

Les quatre processus sont présents à l'instant  $t = 0$  dans la file des processus prêts dans l'ordre donné par la liste (P1 est la tête de liste). L'ordonnancement est en tourniquet avec un quantum Q égal à 4 unités. Donnez l'ordre d'exécution des processus et le temps de réponse de chaque processus.

#### **Exercice 2**

On considère quatre processus P1, P2, P3, P4 dont les caractéristiques sont les suivantes :

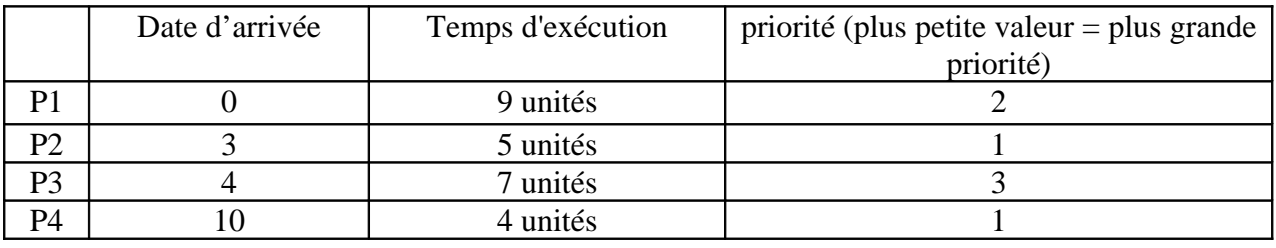

#### **Question 1**

Représentez l'exécution des processus en supposant un ordonnancement par priorités **non** préemptives. Donnez le temps de réponse de chaque processus.

#### **Question 2**

Représentez l'exécution des processus en supposant un ordonnancement par priorités préemptives. Donnez le temps de réponse de chaque processus.